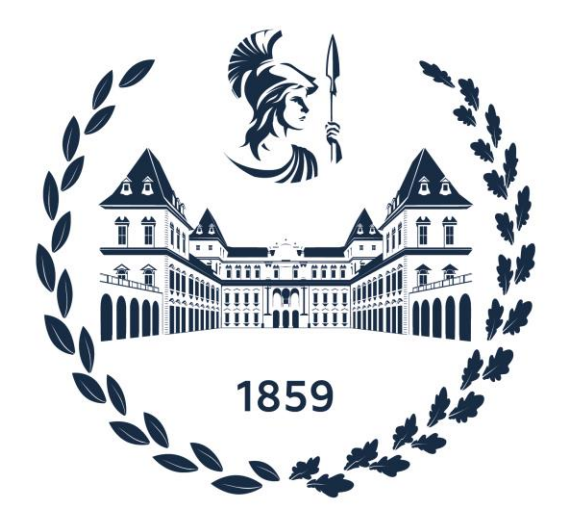

# POLITECNICO DI TORINO

*Corso di Laurea Magistrale in Ingegneria Civile*

# LA *DIGITAL IMAGE CORRELATION* PER LA MISURA DELLE DEFORMAZIONI NELLE INFRASTRUTTURE CIVILI

Relatore:

Prof. Francesco Tondolo

Studente:

Daniele Difino

Anno Accademico 2023/2024

# Sommario

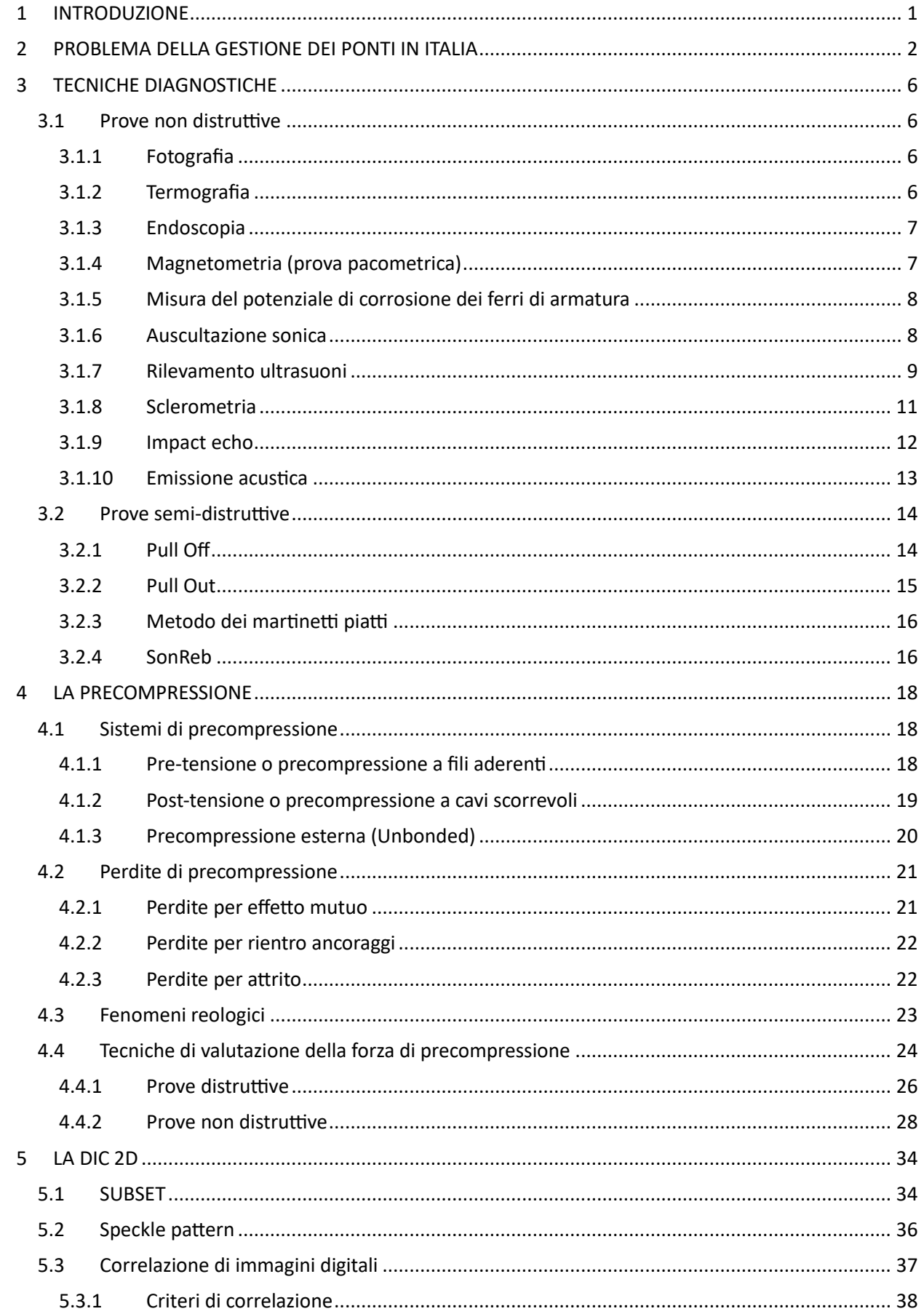

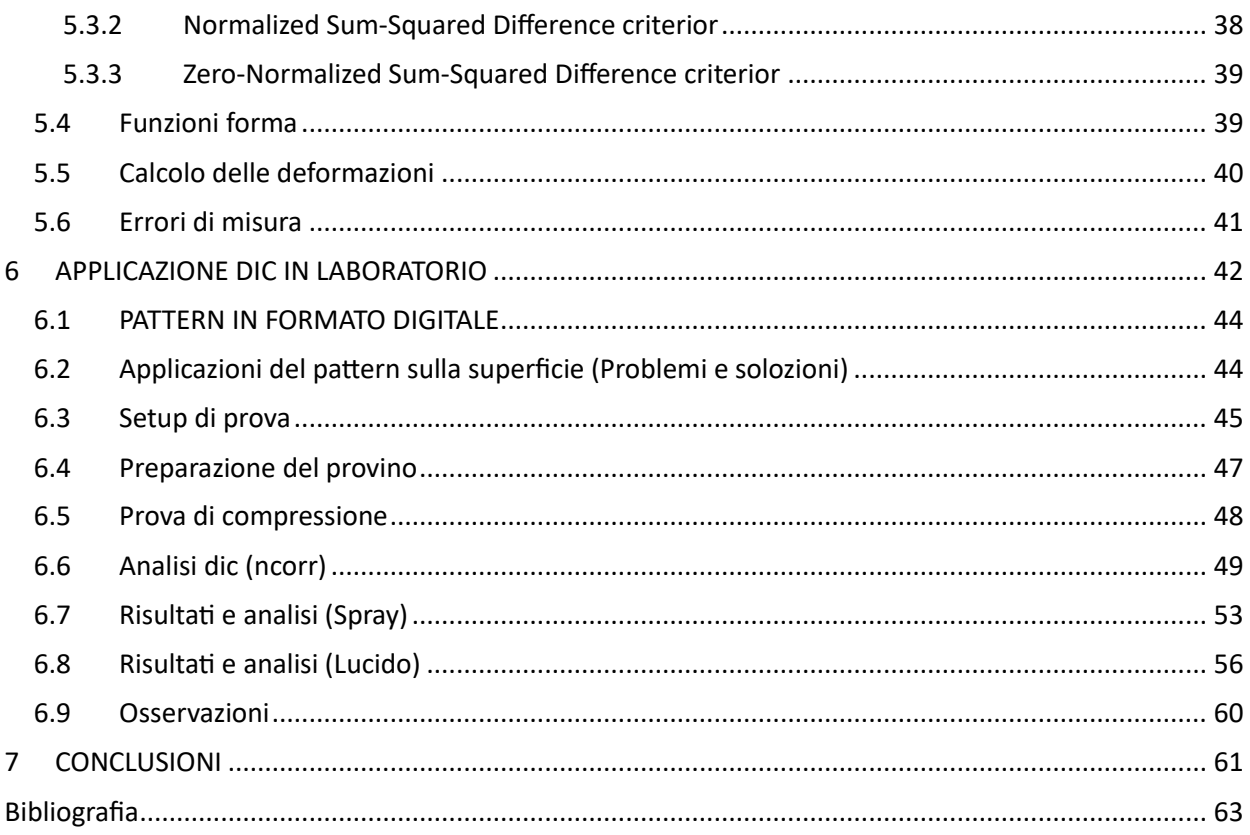

# INDICE DELLE FIGURE

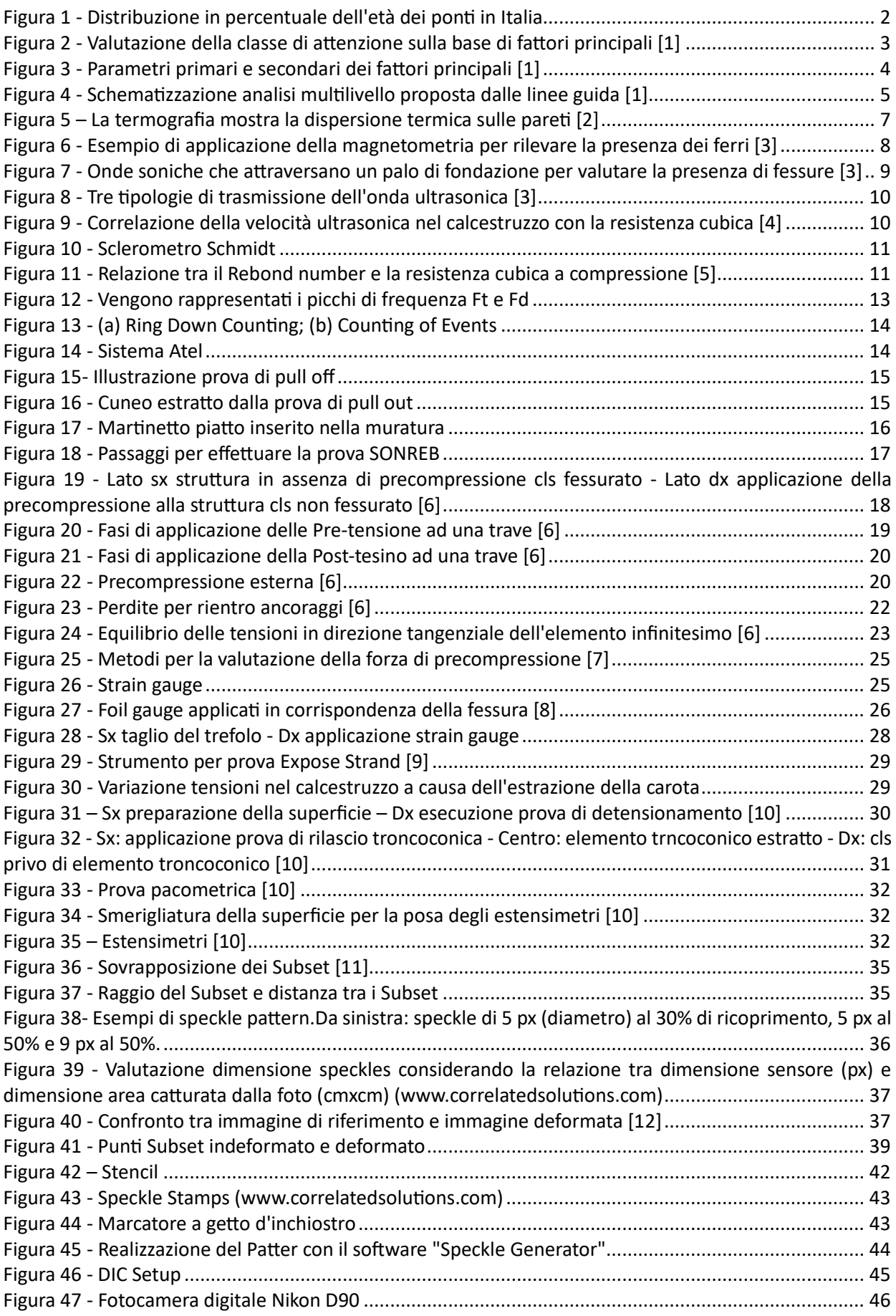

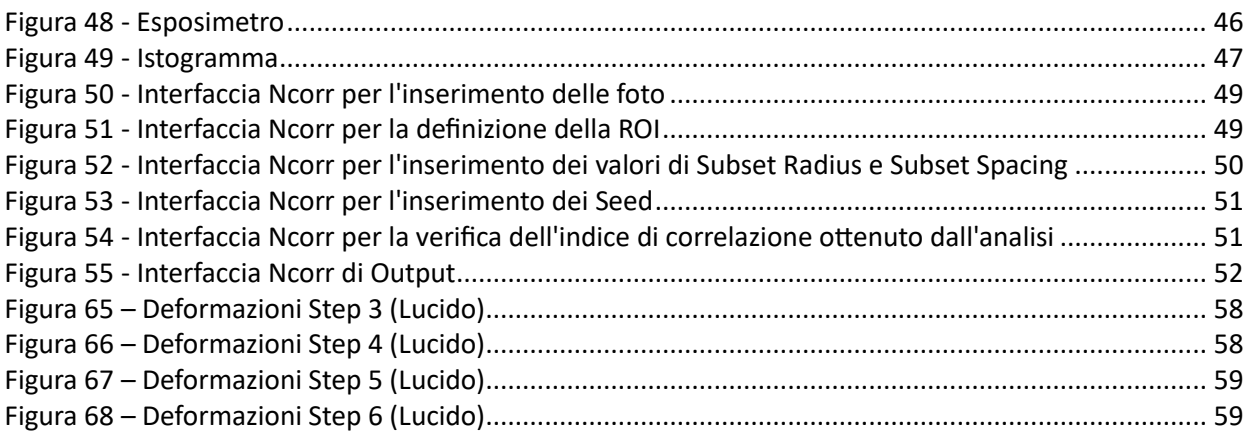

# <span id="page-6-0"></span>1 INTRODUZIONE

Le prime misurazioni, basate su immagini, sono state effettuate nel campo della fotogrammetria mediante le prime discussioni nel campo di prospettiva a fine del XV secolo ad opera di Leonaldo Da Vinci. Nella seconda metà degli anni '50, Gilbert Hobrough realizza il primo strumento per poter correlare fotografie ad alta risoluzione al fine di consentire una misura ad alta precisione delle mutevoli condizioni dei terreni. Un primo utilizzo portò all'ottenimento di informazioni di posizione correlando di più immagini.

A partire dagli anni '80, la tecnica è stata ripresa da un gruppo di ricercatori della "University of South Carolina" e successivamente migliorata da numerose ricerche che hanno reso tale tecnica sempre più efficiente e meno invasiva. Inoltre, negli ultimi anni ha ottenuto maggiore interesse grazie alla sua praticità e flessibilità, oltre alla crescente raffinatezza degli algoritmi su cui si fonda. I primi studi sono ad opera di W. H. Peter e W. F. Ranson, i quali proposero l'utilizzo delle immagini per la misura delle deformazioni. Il metodo suggerisce di suddividere le immagini in piccole regioni (sottoinsiemi), le quali venivano confrontate per poter individuare la posizione dopo l'avvenuta deformazione. Questo processo venne chiamato "matching", nel quale si sono utilizzati i concetti fondamentali della meccanica del continuo per regolare la deformazione di piccole aree. Con il contributo di M. A. Sutton si raggiunge la tecnologia che oggi chiamiamo 2D Digital Image Correlation che sfrutta l'uso di immagini registrate da strumenti ottici. Gli studi effettuati da Sutton, lo portarono a raggiungere la precisione del sub-pixel utilizzando funzioni interpolanti di ordine elevato nella costruzione delle immagini digitali ed eliminando anche le distorsioni dovute al sistema ottico.

La tecnica 2D DIC offre una serie di vantaggi quali:

- Una semplice configurazione del sistema e una preparazione minima della superficie del campione.

- Bassi requisiti di illuminazione dell'ambiente di misurazione.

- ll metodo può essere utilizzato per elaborare immagini digitali catturate da qualsiasi dispositivo, dando la possibilità di rientrare in differenti campi di applicazione.

La correlazione delle immagini è una tecnica non invasiva e non richiede un sistema ottico complesso, difatti viene ampliamente utilizzata in molti settori di ricerca e lavoro: misurare l'avanzamento delle fessure, effettuare misure su infrastrutture, misure effettuate su piccole aree attraverso un microscopio e misure necessarie a studiare il comportamento a fatica.

Più recentemente la tecnica 2D DIC si sposta verso la 3D DIC, in quanto la prima richiede deformazioni e spostamenti prevalentemente bidimensionali. Piccoli spostamenti fuori dal piano possono fornire elevati errori nella misura. Il problema venne studiato valutando la curva di propagazione degli errori nel processo di misura. La tecnica 3D fu studiata da Y. Morimoto e M. Fujigaki attraverso l'utilizzo di fotocamere multiple per la misura delle deformazioni tridimensionali.

Con l'avvento della stereovisione all'interno della Digital Image Correlation, si sono potuti effettuare studi dei fenomeni areodinamici, misura delle deformazioni e spostamenti di oggetti cilindrici e strutture sferiche.

Nel tempo la tecnica DIC ha preso sempre più piede estendendo le sue aree di competenza a tutti i settori dell'ingegneria.

# <span id="page-7-0"></span>2 PROBLEMA DELLA GESTIONE DEI PONTI IN ITALIA

Si stima oggi che l'adeguamento e la messa in sicurezza dei ponti stradali in Italia, richieda risorse economiche e materiali molto elevate in quanto esiste una categoria consistente di opere coeve, realizzate con tipologie e tecnologie costruttive comuni, che iniziano a manifestare segnali di degrado simili, dai quali ci si aspetta una perdita di funzionalità nello stesso arco temporale. Inoltre, negli ultimi anni, i collassi strutturali sono stati portati alla ribalta dalla cronaca mettendo in luce la necessità di interventi strutturali urgenti su numerosi ponti e viadotti della rete stradale e autostradale nazionale aperti alla circolazione.

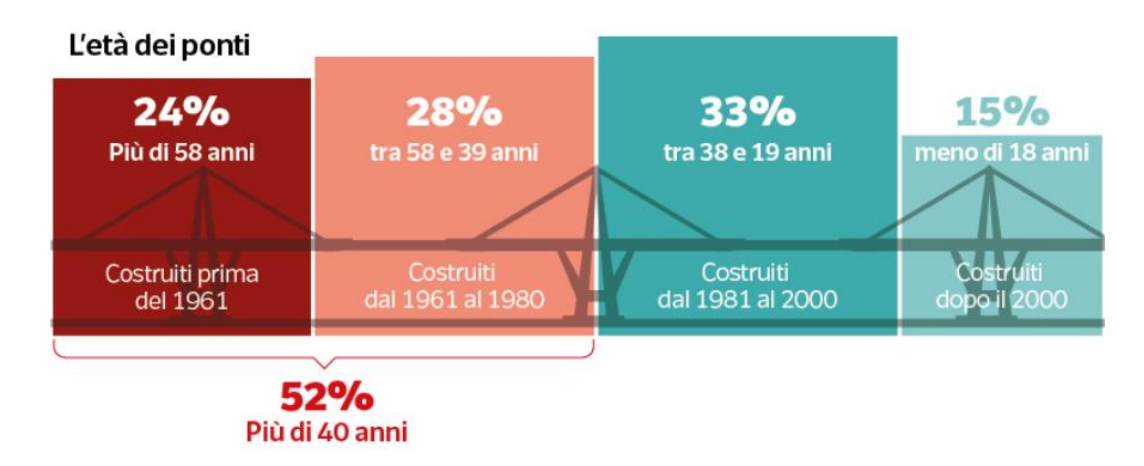

*Figura 1 - Distribuzione in percentuale dell'età dei ponti in Italia*

<span id="page-7-1"></span>La maggior parte del costruito in Italia risalente agli anni '50, non solo comincia ad invecchiare ma risulta progettato con norme superate, differenti domande di traffico, assenza di criteri antisismici e mancanza di concetti basilari come durabilità e sostenibilità. Inoltre, la norma non chiariva i procedimenti da adottare su opere che hanno superato la vita attesa di progetto, né definiva una coerente politica di adeguamento delle infrastrutture esistenti.

Nel panorama nazionale degli ultimi vent'anni, è rappresentato dall'avvenimento di una decina di crolli di ponti esistenti le cui cause fanno riferimento a fattori ambientali, deterioramento dei materiali, eccesso dei carichi verticali, errore in fase di esecuzione dei lavori, scarsa manutenzione. Altro aspetto predominante è dato dalla mancanza di un preciso e dettagliato censimento delle opere d'arte esistenti.

Difatti, considerato lo stato di degrado in cui versano numerosi ponti sul territorio nazionale, testimoniato dagli eventi drammaticamente emersi negli ultimi anni, il Consiglio Superiore dei Lavori Pubblici ha istituito nel 2019 una commissione per la redazione di linee guida per la gestione del rischio dei ponti esistenti. Il testo, approvato il 17 aprile 2020, definisce in maniera unitaria e senza discrezionalità le modalità di realizzazione, attuazione e gestione di un sistema di verifica e monitoraggio delle infrastrutture pubbliche.

Inoltre, vengono approfondite nel dettaglio le metodologie necessarie per sviluppare un approccio a livello territoriale, quali il censimento delle opere e l'esecuzione delle ispezioni in modo tale da redigere schede di difettosità dell'opera in funzione dei possibili rischi rilevanti, di carattere strutturale, sismico, idro-geologico (idraulico e da frana). Questi rischi vengono analizzati separatamente in termini di pericolosità, vulnerabilità ed esposizione e sono poi riuniti in un'unica classificazione generale.

Le linee guida utilizzano un approccio generale definito multilivello a causa dell'elevata presenza di infrastrutture nel territorio nazionale. Difatti, la complessità e, quindi, l'onerosità delle ispezioni, delle indagini, dei controlli, dei monitoraggi e delle verifiche da effettuare, è calibrata valutando di volta in volta, seppur in modo approssimato e qualitativo, l'effettiva necessità e urgenza in funzione dello stato attuale dell'opera. L'approccio prevede valutazioni speditive da applicarsi localmente alle infrastrutture esistenti e valutazioni accurate di dettaglio da applicare ad un numero limitato di opere selezionate attraverso un sistema di classificazione basato sulla stima della classe di attenzione.

L'approccio multilivello si sviluppa in sei parti, all'aumentare del livello aumenta il grado di complessità delle azioni previste, ma al contempo diminuisce il numero di infrastrutture su cui applicarle e il grado di incertezza dei risultati ottenuti, fino alla determinazione, per ogni ponte, della Classe di Attenzione (CdA) complessiva.

**Livello 0** – il censimento consiste nel catalogare tutte le opere presenti sul territorio, al fine di conoscere il numero delle strutture da gestire e le loro caratteristiche principali, sia in relazione a geometria ed elementi strutturali, sia relativamente alla rete stradale in cui sono inserite ed al sito in cui è ubicata. Il reperimento della documentazione tecnica ed amministrativa inerente all'infrastruttura è un'operazione cruciale per raccogliere le informazioni necessarie per la successiva valutazione preliminare dei fattori di rischio. Inoltre, analizzare la tipologia e volume di traffico della rete stradale di appartenenza delle opere censite, per ottenere informazioni con le quali stimare la presenza, la lunghezza e percorribilità in caso di eventuali limitazioni o chiusure al transito dei veicoli.

**Livello 1** – prevede ispezioni visive finalizzate a verificare l'attendibilità dei dati raccolti nel censimento di livello 0. Le informazioni vengono ottenute mediante un accurato rilievo fotografico, rilievo geometrico e rilievo dei principali fenomeni di degrado presenti in modo tale da capire il grado di conservazione della struttura. Le ispezioni visive comprendono l'esame sia dell'estradosso sia dell'intradosso del ponte in ogni loro elemento in modo da avere una visibilità completa e adeguata anche di vani quali cassoni o pile cave. Per la valutazione delle difettosità è possibile utilizzare differenti tecniche come l'ispezione visiva, effettuata da personale specializzato (Ispettori di Ponti livello II), mediante l'utilizzo di APR (droni), modellazione 3D e le tecniche di processamento delle immagini basate sull'applicazione dei modelli di intelligenza artificiale, ad esempio, identificazione automatica dei difetti. Queste tecniche permettono di realizzare ispezioni rapide e accurate, con costi e rischi inferiori, rispetto alle metodologie tradizionali. Inoltre, i dati raccolti durante le ispezioni sono sempre elaborati in modo da realizzare un modello gemello digitale 3D del ponte, fedele in termini di dimensioni, forma e dettaglio all'opera ispezionata.

**Livello 2** – consente di giungere alla valutazione della classe di attenzione sulla base di *fattori principali* quali: pericolosità, vulnerabilità ed esposizione, determinati elaborando i risultati ottenuti dai livelli precedenti. Tali fattori sono determinati a loro volta da parametri principali che li influenzano, suddivisi in *parametri principali* e *secondari*. A seconda del valore dei parametri primari si individuano 5 classi: bassa, medio-bassa, media, medio-alta, alta con un range di variazione specifico. Successivamente ogni classe viene combinata con i parametri secondari, classificati in due o più classi. In conclusione, la classe di attenzione dà una stima approssimata dei fattori di rischio, utile per la definizione di un ordine di priorità per l'approfondimento delle indagini/verifiche/crolli potendo anche programmare interventi manutentivi e strutturali.

<span id="page-8-0"></span>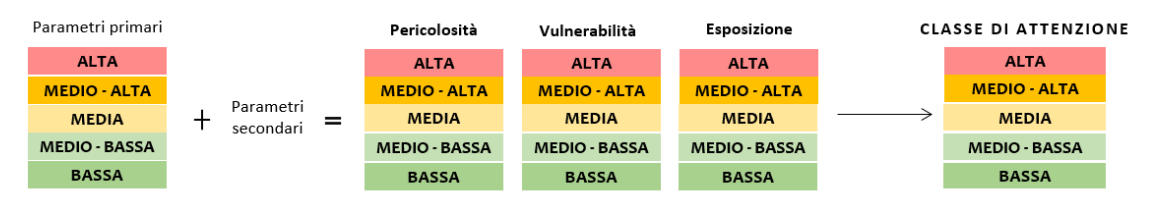

*Figura 2 - Valutazione della classe di attenzione sulla base di fattori principali [1]*

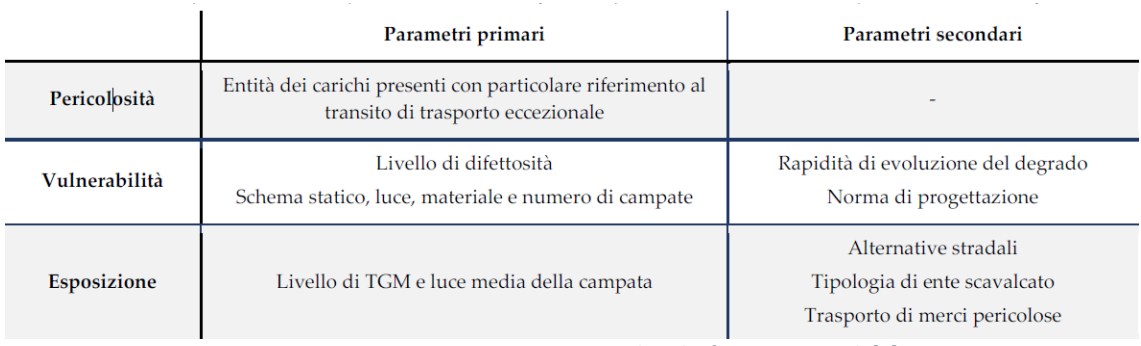

*Figura 3 - Parametri primari e secondari dei fattori principali [1]*

<span id="page-9-0"></span>**Livello 3** – mira a valutare la qualità e la tipologia dei difetti rilevati al livello 1 e stimare, se pur con una analisi approssimata, le risorse garantite dalle norme utilizzate all'epoca della progettazione dell'opera rispetto alle normative attualmente vigenti. Tale analisi consente di stimare le risorse minime garantite dalle diverse normative al variare dei modelli di traffico rispetto alle normative vigenti.

**Livello 4** – prevede l'esecuzione di valutazioni accurate sulla base di quanto riportato nelle Norme Tecniche. Il seguente livello tende a dividersi in tre parti: fase conoscitiva e definizione dei livelli di analisi in funzione della finalità della verifica che si intende perseguire, esplicando nel dettaglio i casi in cui la valutazione della sicurezza è necessaria; fase dedicata alle fasi del processo conoscitivo e operazioni da svolgere per giungere ad avere buona consapevolezza del manufatto esistente; fase finale in cui fornire indicazioni pratiche per l'esecuzione della valutazione della sicurezza, illustrando le fasi di modellazione, analisi e verifica e proponendo valori dei fattori parziali di sicurezza in funzione del livello di conoscenza raggiunto e della conseguente riduzione delle incertezze.

**Livello 5** – si applica ai ponti di significativa importanza. Per tali opere è utile svolgere analisi più accurate quali quelle di robustezza della rete stradale, valutando la rilevanza trasportistica, analizzando l'interazione tra la struttura e la rete stradale di appartenenza e le conseguenze di una possibile interruzione dell'esercizio del ponte sul contesto socioeconomico in cui è inserito.

L'approccio multilivello è strutturato in modo tale da unire tra loro i diversi livelli con un preciso grado di relazione. Difatti, si riporta di seguito il flusso logico tratto dal testo delle Linee Guida che definisce le relazioni tra un livello e l'altro.

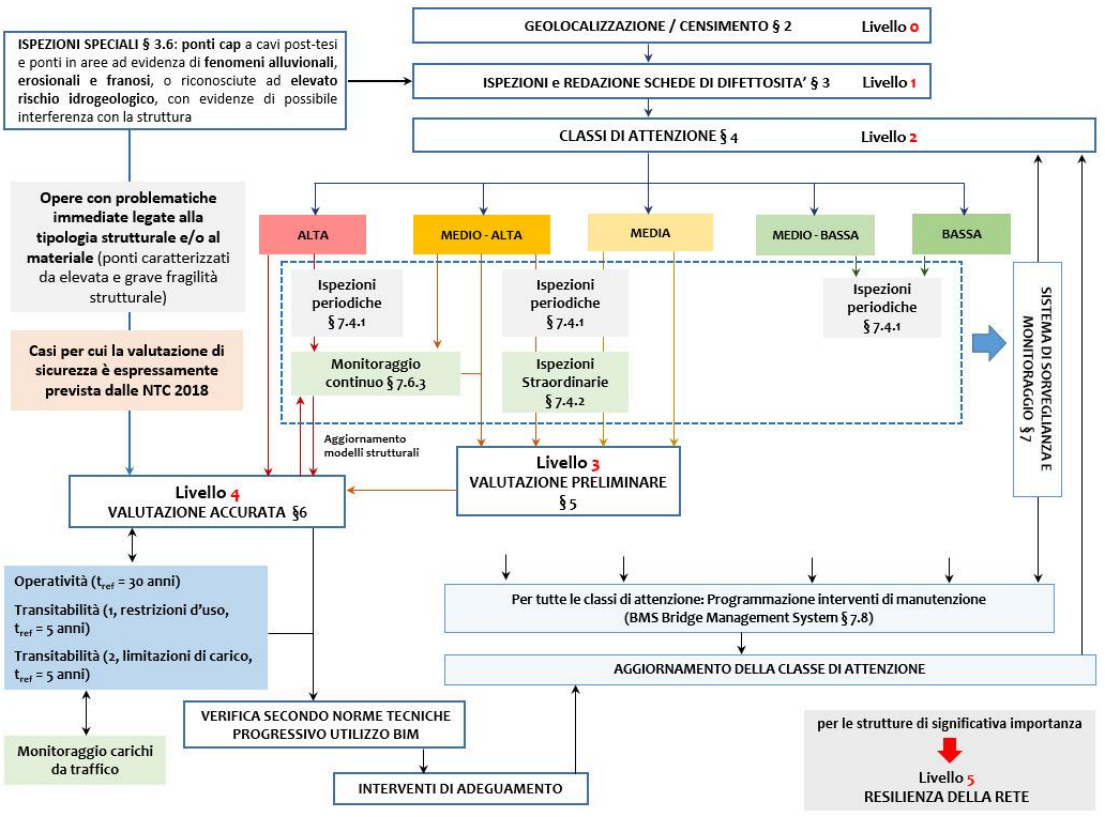

*Figura 4 - Schematizzazione analisi multilivello proposta dalle linee guida [1]*

<span id="page-10-0"></span>Come si evince dalla precedente figura, il punto focale della metodologia indicata nelle Linee Guida è la determinazione della CdA, che si ottiene grazie a una corretta esecuzione e gestione dei dati raccolti durante le attività previste nei primi tre livelli.

# <span id="page-11-0"></span>3 TECNICHE DIAGNOSTICHE

Le tecniche diagnostiche consentono di raccogliere dati sperimentali per poter stabilire le cause di deterioramento di una struttura. La raccolta di dati sperimentali si basa sull'esecuzione di prove che possono essere suddivise in distruttive e non-distruttive.

Le prove non distruttive sono caratterizzate da test di carattere fisico o fisico-meccanico e presentano il vantaggio di fornire elementi utili all'interpolazione del potenziale deterioramento in atto, senza aggravare lo stato della struttura dal punto di vista estetico e/o strutturale.

Le prove distruttive si basano su prove sperimentali di carattere chimico, fisico o meccanico da effettuare in laboratorio con campioni prelevati in situ.

In generale, con le sole prove non-distruttive è difficile arrivare ad una diagnosi corretta del degrado di una struttura.

## <span id="page-11-1"></span>3.1 PROVE NON DISTRUTTIVE

Lo scopo principale delle prove non-disruttive è quello di fornire elementi utili non solo per emettere una diagnosi ma soprattutto per guidare il tecnico in un prelievo ben finalizzato dei campioni da sottoporre a successive prove di laboratorio.

Le principali prove non-distruttive che possono essere prese in considerazione per una diagnosi delle strutture includono:

- Fotografia;
- Termografia;
- Endoscopia;
- Magnetometria;
- Misura del potenziale di corrosione dei ferri di armatura;
- Auscultazione sonica;
- Rilevamento ultrasuoni;
- Sclerometria;
- Impact Echo;
- Emissione acustica (AE).
- SonReb

## <span id="page-11-2"></span>3.1.1 Fotografia

Per quanto possa sembrare banale, la documentazione è una prova non-distruttiva che dovrebbe accompagnare la diagnosi. Essa può essere utile, ad esempio, per evidenziare la tipologia di degrado della struttura e documentare dove sono posizionati i prelievi.

## <span id="page-11-3"></span>3.1.2 Termografia

La termografia è una tecnica di analisi non distruttiva, basata sull'acquisizione di immagini nell'infrarosso, le quali consentono di registrare le temperature dei vari elementi presenti in una struttura evidenziando le anomalie. Essa sfrutta la caratteristica che ogni oggetto che si trova ad una determinata temperatura, emette un flusso di energia regolato dalla legge di Stefan-Bolzmann:

$$
E = \varepsilon * \sigma * T^4
$$

dove:

- T è la temperatura assoluta in gradi kelvin della superficie da cui proviene il flusso;
- $\sigma$  è una costante pari a 5,67 \* 10<sup>-8</sup>  $\frac{W}{m^2 K^4}$ ;

 $\varepsilon$  è detta "emissività" ed è una costante del materiale.

Una particolare applicazione della termografia è quella di rilevare la distribuzione superficiale dell'umidità in quanto la temperatura raggiunta in ogni elemento superficiale dipende fortemente dal contenuto di umidità localmente presente: la temperatura nelle zone umide sarà minore rispetto a quelle più asciutte.

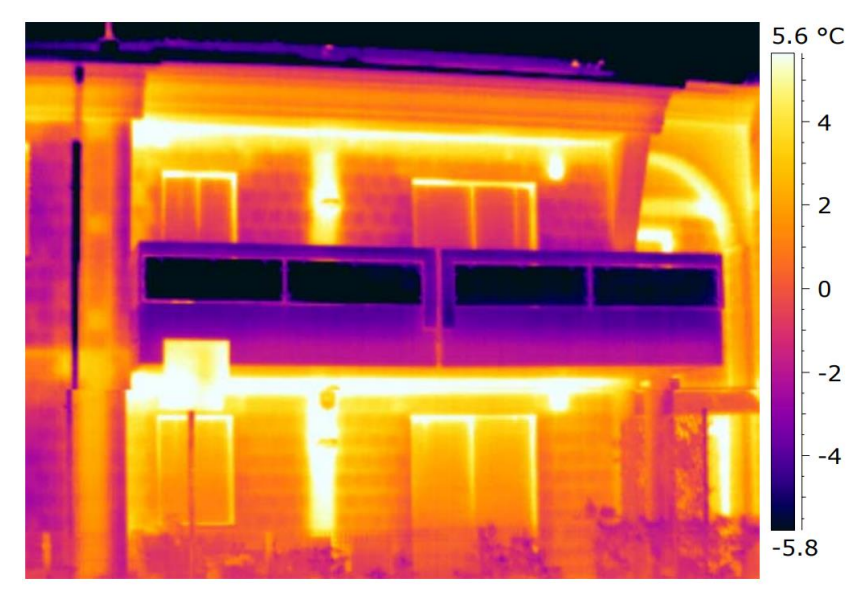

*Figura 5 – La termografia mostra la dispersione termica sulle pareti [2]*

<span id="page-12-2"></span>La strumentazione adottata consta di:

- rilevatore di radiazioni infrarosse;
- sistema ottico costituito da innumerevoli lenti;
- sistema che trasforma l'intensità della radiazione assorbita dalle lenti in un segnale elettrico;
- termogramma che raffigura graficamente le diverse temperature.

## <span id="page-12-0"></span>3.1.3 Endoscopia

L'endoscopia è una tecnica che sfrutta l'utilizzo di uno strumento chiamato endoscopio con il quale poter ispezionare le cavità inaccessibili all'osservazione diretta, realizzando fori di qualche millimetro nella struttura nei quali inserire lo strumento. Esso è costituito da fibre ottiche, un sistema di illuminazione interna ed un oculatore esterno abbinato ad una camera fotografica. Sebbene, la prova non sia assolutamente non-distruttiva, in quanto occorre praticare fori nella struttura, essa viene così catalogata in quanto è impiegata per diagnosi in sito sulla struttura.

## <span id="page-12-1"></span>3.1.4 Magnetometria (prova pacometrica)

Questa tecnica permette di individuare materiali ferromagnetici all'interno della muratura. Un conduttore elettrico di lunghezza l si muove con una velocità v attraverso un campo magnetico di intensità B, all'estremità del conduttore si genera una differenza di potenziale e calcolabile come segue:

$$
e = B * l * v
$$

Se l'estremità del conduttore in movimento è collegata con un circuito esterno stazionario rispetto al campo magnetico, la tensione indotta e causa il passaggio di corrente di intensità i, la quale determina la caduta di potenziale iR, dove R è la resistenza del conduttore in movimento. La differenza di potenziale all'estremità del conduttore diventa pari a:

$$
V = e - iR
$$

### *TECNICHE DIAGNOSTICHE*

Il magnetometro è costituito da una sonda che viene messa in movimento sulla superficie della struttura da indagare. Invece, la sonda consiste in una bobina attraversata da una corrente alternata di frequenza costante che genera un campo magnetico. Gli oggetti metallici che si trovano all'interno del campo magnetico alterano la differenza di potenziale all'estremità della bobina potendo così individuarli.

In strutture in cemento armato, il magnetometro permette di rilevare il diametro dell'armatura in acciaio e lo spessore del copriferro.

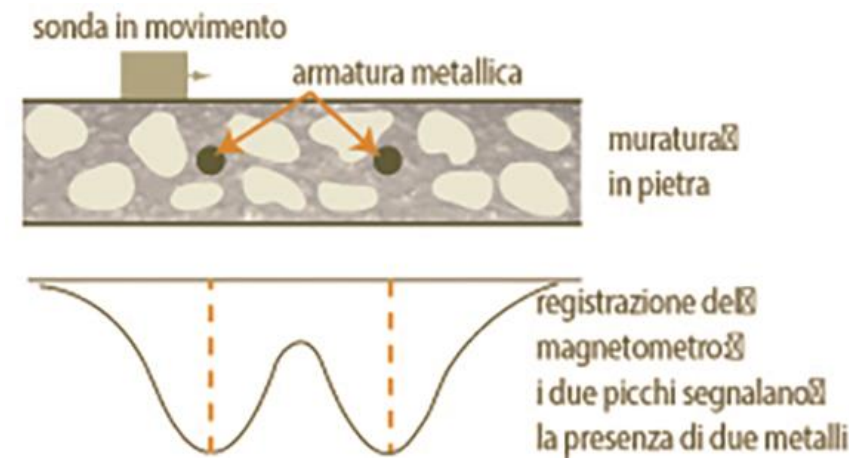

*Figura 6 - Esempio di applicazione della magnetometria per rilevare la presenza dei ferri [3]*

## <span id="page-13-2"></span><span id="page-13-0"></span>3.1.5 Misura del potenziale di corrosione dei ferri di armatura

Tale tecnica permette l'ispezione delle strutture in cemento armato esposte all'atmosfera mediante mappatura del potenziale, allo scopo di valutare lo stato di corrosione. Essa ha la possibilità di valutare se le armature sono o non sono sottoposte ad attacco corrosivo permettendo di valutare se questo è generalizzato o localizzato, ma non permette di valutare l'entità o la velocità del fenomeno.

Il suddetto metodo misura il potenziale dei ferri di armatura, il quale è associato al campo elettrico che si genera durante la corrosione.

La misura viene effettuata posizionando uno o più elettrodi sulla superficie del calcestruzzo e un altro connesso alle barre di armatura esposte. La norma ASTM C 876-91 considera una bassa probabilità di corrosione quando il potenziale  $E_{corr} > -200$  mV e una probabilità elevata quando  $E_{corr} < -500$ mV.

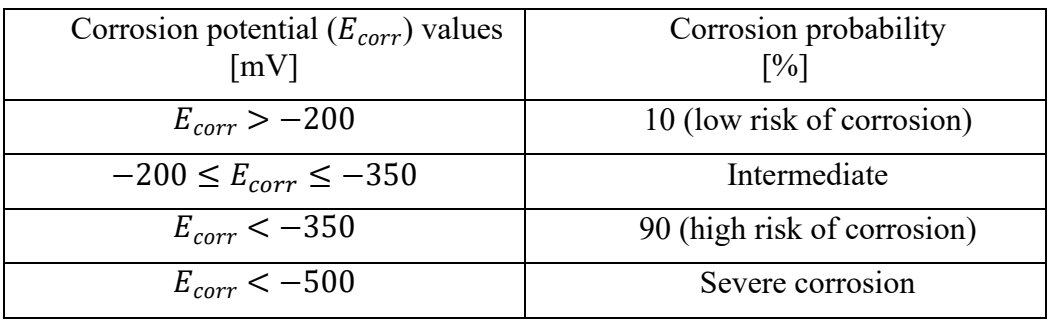

## <span id="page-13-1"></span>3.1.6 Auscultazione sonica

La tecnica è utile per individuare fessure e discontinuità nei materiali basandosi sulla misurazione del tempo impiegato dalle onde soniche, con frequenza compresa tra 16 e 20 kHz, di attraversare un

determinato percorso all'interno del materiale. Le onde, incontrando una discontinuità, vengono in parte riflesse ed in parte rifratte.

Posizionando una sorgente di onde sulla superficie della struttura, l'onda emessa fa attivare in trigger, ovvero un contatore di tempo, il quale determinerà il tempo t impiegato dall'onda di rifrangere sulla discontinuità e giungere al sensore. Quest'ultimo ha il compito di trasformare l'onda riflessa in un segnale elettrico ed interrompere il contatore.

In base al tipo di materiale la velocità delle onde soniche viene calcolata come segue:

$$
V = \frac{E}{m} \frac{1 - \nu}{(1 + \nu)(1 - 2\nu)}
$$

dove

- $E\left(\frac{N}{m n}\right)$  $\frac{1}{m m^2}$ ) è il modulo elastico del materiale attraversato dalle onde;
- $m\left(\frac{Kg}{m^3}\right)$  $\frac{Rg}{m^3}$ ) è la massa volumica del materiale;
- $\nu$  è il modulo di Poisson del materiale.

Conoscendo il tipo di materiale e la velocità, calcolata anche come  $V = 2 \frac{L_0}{t}$  $\frac{a_0}{t}$ , è possibile determinare la posizione  $L_0$  della fessura.

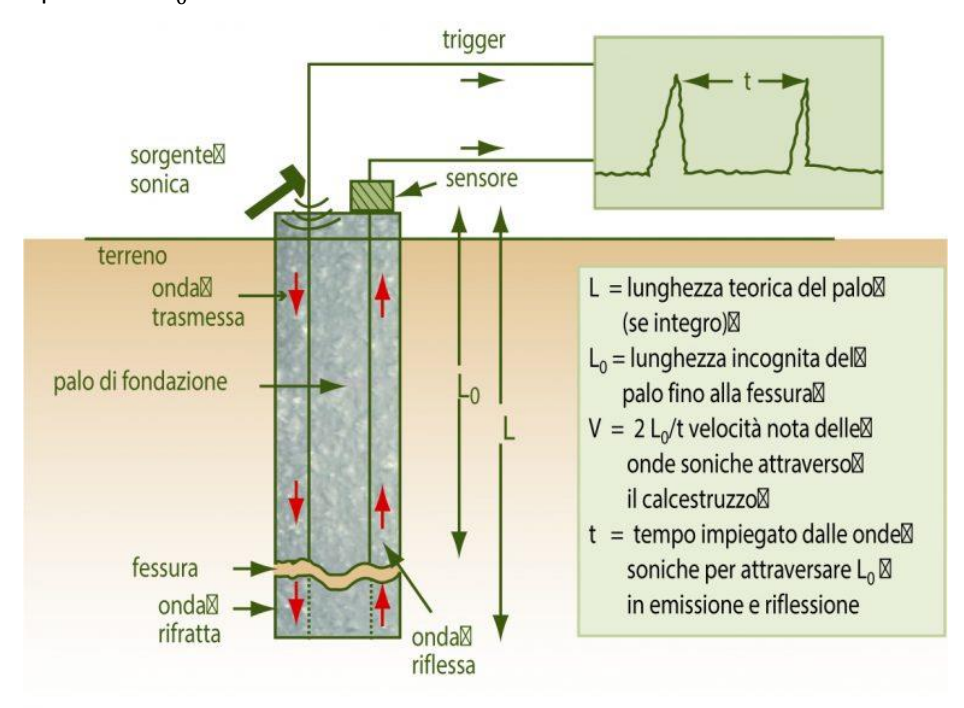

*Figura 7 - Onde soniche che attraversano un palo di fondazione per valutare la presenza di fessure [3]*

## <span id="page-14-1"></span><span id="page-14-0"></span>3.1.7 Rilevamento ultrasuoni

Le onde ultrasoniche, aventi frequenze comprese tra 20 kHz e 1000kHz, non sono udibili dall'orecchio umano e presentano la capacità di attraversare liquidi e soprattutto solidi ma vengono quasi completamente riflesse da uno strato di aria.

La misura viene effettuata considerando l'utilizzo di una sonda ricevente e una sorgente sonora, la quale presenta una frequenza solitamente compresa tra 50kHz e 100kHz. Mediante l'impiego di un cronometro si calcola la velocità misurando il tempo necessario ad un'onda per percorrere un determinato spessore L noto.

A seconda delle circostanze si possono effettuare tre tipi di misura:

- La trasmissione diretta si ottiene posizionando la sonda di emissione (E) e di ricezione su due facce opposte della struttura da indagare.
- La trasmissione indiretta si ottiene posizionando la sonda di emissione e di ricezione sulla stessa superficie della struttura. A differenza della precedente tecnica, non è noto il percorso delle onde consentendo comunque, attraverso rilevazioni comparative eseguite su strutture analoghe, di evidenziare discontinuità o difetti non visibili direttamente
- La trasmissione semidiretta si ottiene posizionando la sonda di emissione e di ricezione su due facce della struttura perpendicolari tra loro.

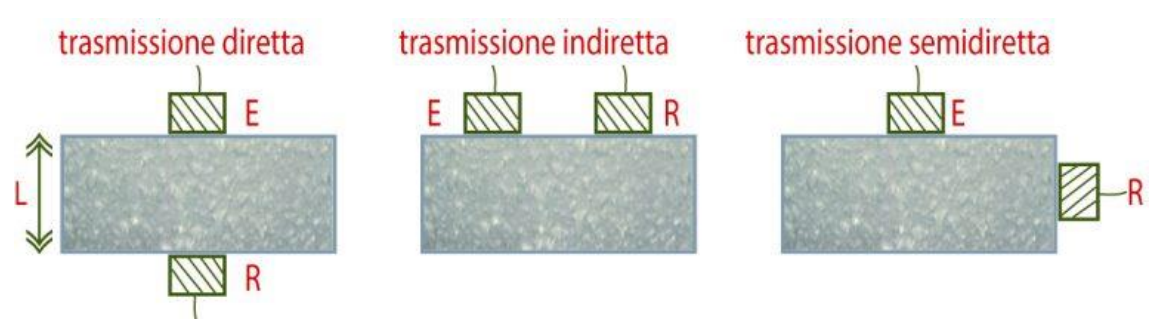

*Figura 8 - Tre tipologie di trasmissione dell'onda ultrasonica [3]*

<span id="page-15-0"></span>La prova ad ultrasuoni permette inoltre di correlare la velocità delle onde all'interno del materiale con la resistenza cubica del calcestruzzo attraverso delle curve definite dalla seguente legge:

$$
R_c = aV^b
$$

Dove a e b sono dei coefficienti ottenuti tramite calibrazione.

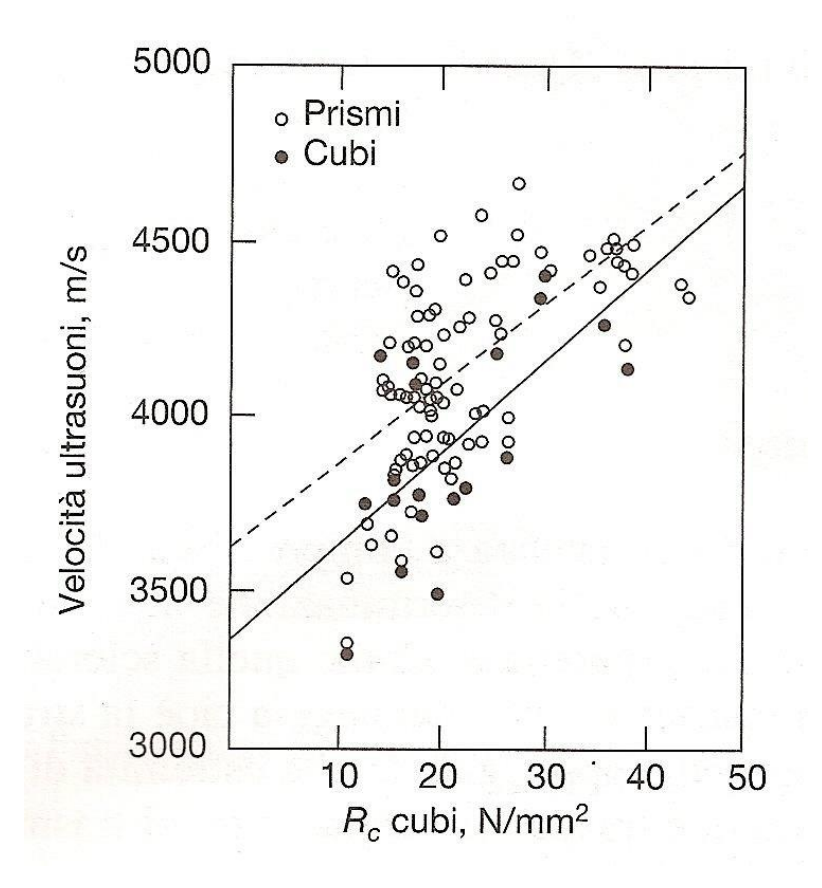

<span id="page-15-1"></span>*Figura 9 - Correlazione della velocità ultrasonica nel calcestruzzo con la resistenza cubica [4]*

## <span id="page-16-0"></span>3.1.8 Sclerometria

La prova sclerometrica è una delle più impiegate tra le prove non-distruttive, in quanto consente di acquisire una stima rapida della resistenza cubica a compressione del calcesruzzo mediante la valutazione della durezza superficiale del materiale.

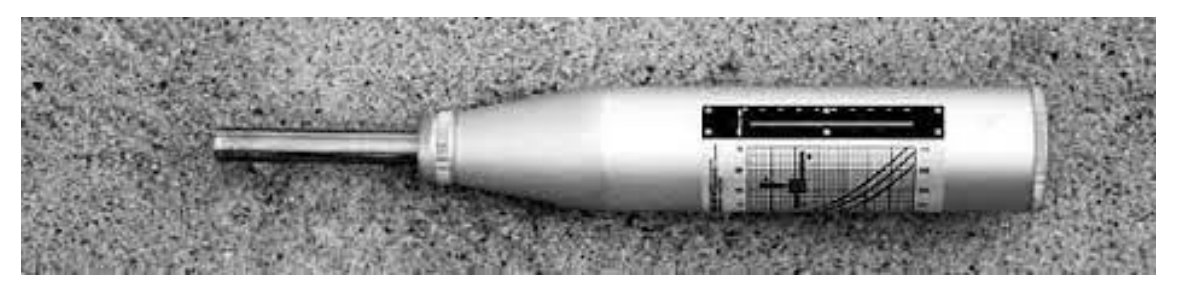

*Figura 10 - Sclerometro Schmidt*

<span id="page-16-1"></span>La misura si effettua mediante l'utilizzo di uno strumento chiamato sclerometro, il quale è costituito da una massa battente in acciaio, azionata da una molla, che si contrappone ad un'asta di percussione che è a diretto contatto con la superficie del calcestruzzo su cui effettuare la prova.

Lo strumento permette di misurare il grado di durezza del materiale basandosi sul principio che il rimbalzo della massa d'acciaio, che percuote la superficie, è funzione della durezza superficiale della stessa.

La correlazione tra resistenza mecanica e durezza superficiale si basa sull'utilizzo di curve determinate sperimentalmente, che variano in funzione della direzione d'uso dello sclerometro.

La legge di riferimento è la seguente:

$$
R_c = aI^b
$$

dove a e b sono coefficienti ottenuti dalla calibrazione dello sclerometro.

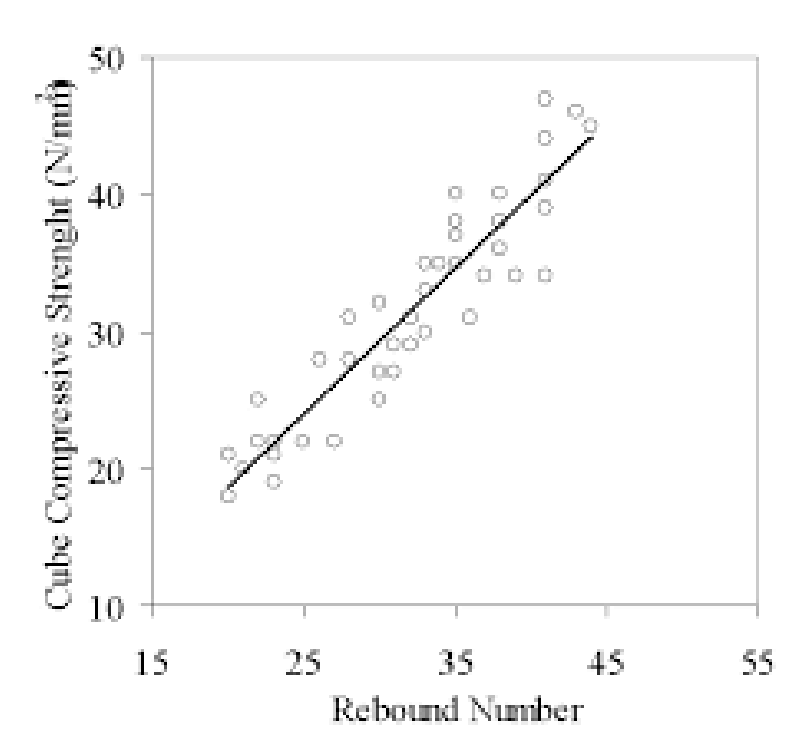

<span id="page-16-2"></span>*Figura 11 - Relazione tra il Rebond number e la resistenza cubica a compressione [5]*

La correlazione è influenzata da diversi fattori, quali:

- umidità del materiale;
- carbonatazione del calcestruzzo;
- presenza di armature o inerti grossolani affioranti in corrispondenza dei punti di battuta;
- zone con difetti superficiali come segregazione, eccessiva porosità, ecc;
- stagionatura del calcestruzzo;
- snellezza dell'elemento strutturale.

Pertanto i valori, ottenuti dalla prova non risultano estremamente esaustivi ma permettono di verificare l'omogeneità del materiale e individuare zone in cui effettuare prelievi di campioni da utilizzare in prove distruttive.

## <span id="page-17-0"></span>3.1.9 Impact echo

L'Impact Echo è una tecnica di indagine non distruttiva applicabile su calcestruzzi, murature ed è molto utile per le strutture post tese, le quali sono soggette a particolari fenomeni di degrado legati a difetti di intasamento dei condotti di alloggiamento dei cavi di post tensionamento.

Il principio di funzionamento è basato sull'analisi di un'onda elastica transiente generata dall'impatto di una sfera di acciaio sulla superficie della struttura. Tale onda si propaga nel solido secondo tre diverse tipologie:

- onde P si propagano nel solido con fronti d'onda sferici e sono associate alla propagazione degli sforzi in direzione normale. La velocità delle onde P in un mezzo infinito e isotropo a comportamento elastico lineare, è data dalla seguente relazione:

$$
V_p = \sqrt{\frac{E}{\rho}} \sqrt{\frac{(1 - v)}{(1 + v)(1 - 2v)}} = \frac{V_{pp}}{\beta}
$$

dove Vp è la velocità effettiva delle onde P, Vpp è la velocità apparente, E modulo di Young, ρ è la densità del calcestruzzo in esame, β è un coefficiente che dipende dal rapporto d'aspetto del solido in esame, ν è il coefficiente di Poisson

- onde S si propagano nel solido con fronti d'onda sferici e sono associate alla propagazione degli sforzi in senso tangenziale (onde di taglio);
- onde R si disperdono in direzione ortogonale alla direzione dell'impatto e quindi lungo la superficie del solido (onde di Reylegh). Il loro contributo al segnale analizzato può essere rilevante e portare quindi a non corrette interpretazioni dei risultati. Per questo motivo spesso è utile ricorrere a filtri che consentono di tagliare il contributo delle onde R.

La particolarità dell'onda P è data dalla sua capacità di essere riflessa da difetti interni del materiale a causa della differenza di impedenza acustica. La frequenza delle onde P, chiamata Plate Tickness Frequency, è data dalla seguente relazione:

$$
f_T = \frac{\beta V_P}{2T}
$$

la quale rappresenta l'equazione fondamentale dell'Impact Echo, dove Vp è la velocità delle onde P e T è lo spessore del solido oggetto di indagine. Con la precedente relazione è possibile ricavare, mediante formula inversa e noti Vp e f, lo spessore.

Se nella sezione è presente un difetto avente dimensione laterale r, nello spettro si noteranno due picchi di frequenza (figura x). Il primo ft è dovuto al modo di vibrare della sezione solida indagata, mentre il secondo picco della frequenza  $f_d = \frac{V_p}{2d}$  $\frac{p}{2d}$  è legato alla profondità cui si trova il difetto. La presenza di un difetto alla profondità d è anche causa di un leggero shift del primo piicco di frequenza, verso un valore inferiore. Il comportamento è dato dalla perdita di rigidezza della sezione e quindi la pulsazione propriadel ssolido subisce una variazione.

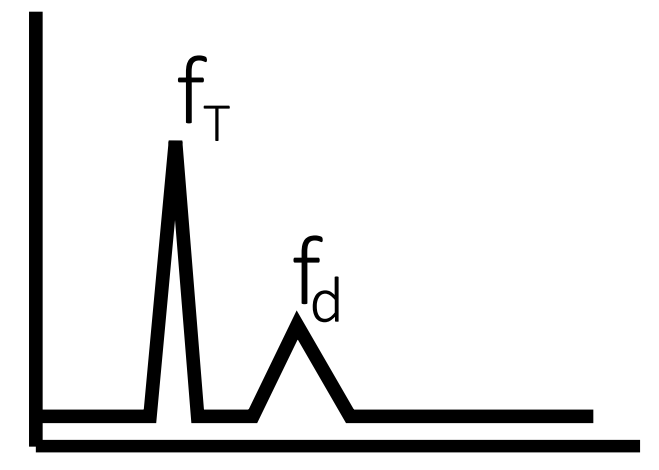

*Figura 12 - Vengono rappresentati i picchi di frequenza Ft e Fd*

## <span id="page-18-1"></span><span id="page-18-0"></span>3.1.10 Emissione acustica

La prova ad emissioni acustiche è una tecnica di controllo non distruttiivo, basata sull'acquisizione di segnali ultrasonori, che permettono di valutare lo stato di danno di una struttura ed in particolare permette di osservare i meccanismi di fratturazione e risposta deformativa sotto carico.

La tecnica prevede l'utilizzo di senzori piezoelettrici, applicati sulla struttura, i quali captano le onde elastiche, generate da microspostamenti e deformazioni plastiche, traducendole in un segnale elettrico. Il segnale captato dal trasduttore viene preamplificato e filtrato per eliminare le frequenze indesiderate, come le vibrazioniderivanti dalla strumentazione meccanica.

Nel monitoraggio ad emissione acustica è possibile osservare l'evoluzione del danneggiamento ottenedo l'acquisizione di segnali ad alta frequenza con piccola ampiezza a causa della nascita di microfessurazioni all'interno del materiale. Invece, all'aumentare della dimensione della fessura, è possibile osservare un graduale aumento di ampiezza e numero di emissioni acustiche registrate con una diminuzione della frequenza.

Il segnale può essere misutaro mediante due metodologie: il "Ring Down Counting", il quale misura il numero di oscillazioni che superano una certa soglia di tensione misirata in Volt, e il "Counting of Events", il quale considera tutte le oscillazioni prodotte da un singolo segnale AE come un evento unico e va a misurare il numero di segnali che oltrepassano la soglia.

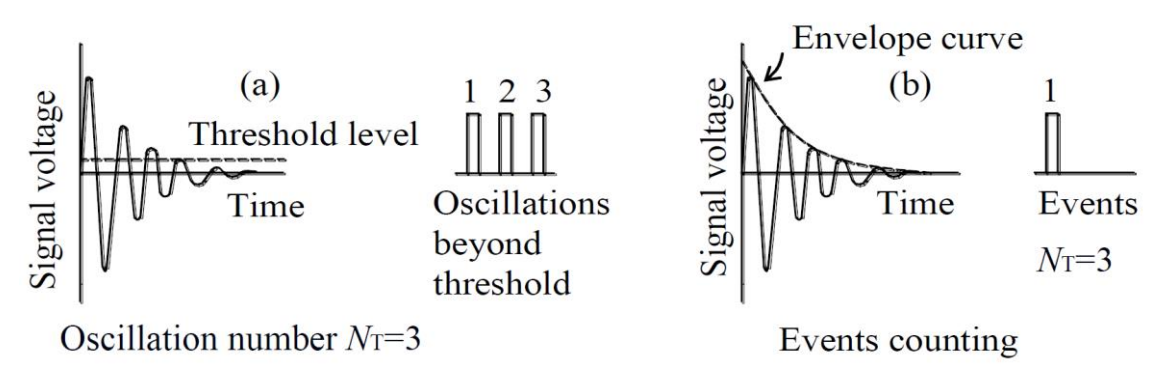

*Figura 13 - (a) Ring Down Counting; (b) Counting of Events*

<span id="page-19-2"></span>Gli strumenti per eseguire la prova sono costituiti da:

- preamplificatore e amplificatore;
- filtro, che tende ad eliminare il rumore dato dalla macchina o da fenomeni ambientali;
- misuratore di soglia;
- contatore di oscillazioni;
- un registratore.

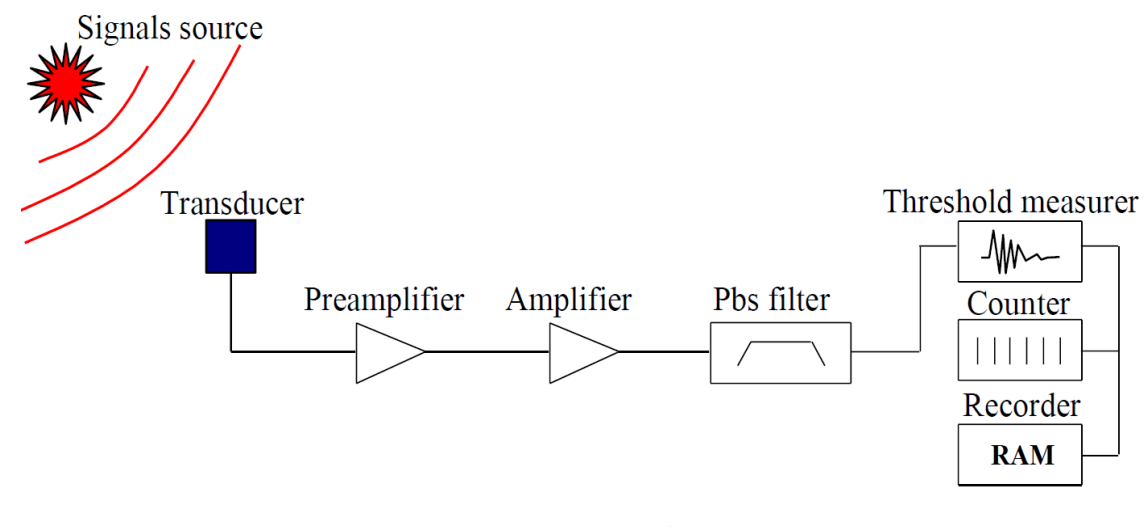

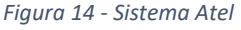

## <span id="page-19-3"></span><span id="page-19-0"></span>3.2 PROVE SEMI-DISTRUTTIVE

Alle prove non distruttive è possibile affiancare le prove semi distruttive, le quali provocano un danno trascurabile alla struttura e facilmente riparabile. Di seguito verranno citate alcune delle innumerevoli indagini da utilizzare:

- Pull off;
- Pull out;
- Metodo dei martinetti piatti.

## <span id="page-19-1"></span>3.2.1 Pull Off

Il Pull Off Test è una prova semi-distruttiva che ha lo scopo di misurare la resistenza a trazione di intonaci, resine, malte, vernici, mediante un sistema idraulico dotato di martinetto collegato a un manometro che consente di memorizzare il valore di rottura.

La prova viene effettuata mediante l'incollaggio superficiale di cilindretti metallici di diametro pari a 50 mm con l'utilizzo di collanti epossidici od acrilici ad alto potere adesivo. Ad indurimento avvenuto, si colleghera l'estrattore che applicherà una forza di trazione progressivamente maggiore, memorizzando il carico di rottura.

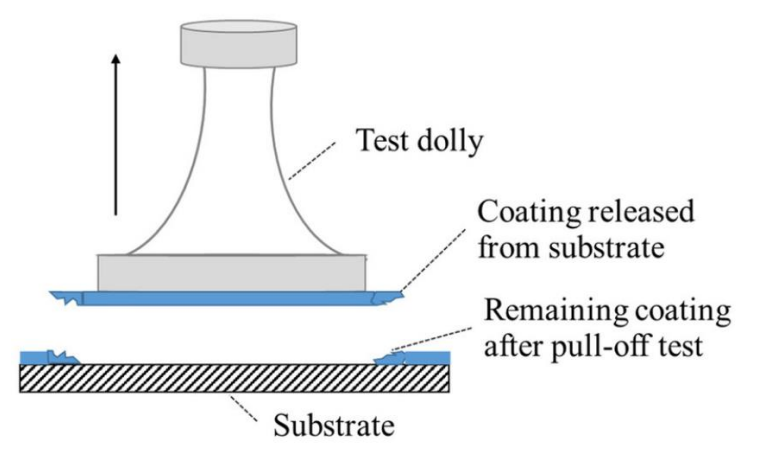

*Figura 15- Illustrazione prova di pull off*

# <span id="page-20-1"></span><span id="page-20-0"></span>3.2.2 Pull Out

L'indagine di Pull Out è una prova semi-distruttiva che ci dà la possibilità di determinare la forza di estrazione di un inserto metallico preinglobato o post inserito nell'elemento di calcestruzzo.

Tale prova è normata dalla UNI EN 12504-3:2005 "Prove sul calcestruzzo nelle strutture - Parte 3: Determinazione della forza di estrazione".

Il principio su cui si basa l'indagine, è caratterizzato dall'utilizzo di un piccolo disco metallico dotato di uno stelo centrale su un lato, il quale va inserito nel calcestruzzo in modo che lo stelo rimanga sporgente dalla superficie. Lo stelo viene avvitato al martinetto, il quale tenderà ad estrarlo applicando una pressione graduale e costante (circa 0,5 kN/s).

La forza di estrazione è rappresentativa di uno stato di sollecitazione il cui valore è correlabile con la resistenza a compressione. La correlazione è valutata dalla seguente relazione:

$$
R_c = A + BF
$$

<span id="page-20-2"></span>dove A e B sono coefficienti apportunatamente calibrati mediante prove distruttive a compressione su carote.

![](_page_20_Picture_11.jpeg)

*Figura 16 - Cuneo estratto dalla prova di pull out*

# <span id="page-21-0"></span>3.2.3 Metodo dei martinetti piatti

Il test viene impiegato largamente nelle strutture murarie per la determinazione della tensione e mudulo elastico statico.

La prova, non è proprio non distruttiva, soprattutto soprattutto quando si giunge alla rottura per compressione del concio in sito ma essa comporta un danno irrilevante alla struttura tale da poter effettuare la riparazione in sito.

Per la determinazione della tensioene si prendono in considerazione due punti la cui distanza è misurata. Dopo aver effettuato un taglio, si inserisce un martinetto piatto opportunamente sagomato in base alla geometria della muratura. Dopo il taglio la distanza dei due punti è variata. Applicando una pressione con il martinetto ripristiniamo la distanza tra i due punti che esisteva in corrispondenza della tensione originale: misurata la pressione e la geometria del martinetto si può calcolare la tensione che agisce normalmente alla sezione di taglio.

![](_page_21_Picture_5.jpeg)

*Figura 17 - Martinetto piatto inserito nella muratura*

# <span id="page-21-2"></span><span id="page-21-1"></span>3.2.4 SonReb

Lo scopo del metodo "SONREB" (da SONic-REBound: ultrasuoni + sclerometro) è quello di valutare la resistenza a compressione del calcestruzzo in situ, attraverso la combinazione di due valori: la velocità longitudinale delle onde ultrasoniche e l'indice sclerometrico di rimbalzo. I vantaggi del metodo derivano dall'utilizzo concomitante di sclerometro ed ultrasuoni; infatti la combinazione dei valori ottenuti da tali controlli permette l'annullamento dei fattori che determinano l'incertezza tipica delle due prove se considerate singolarmente, ovvero ad esempio:

- l'età del calcestruzzo e il suo contenuto di umidità: il contenuto di umidità tende a sottostimare l'indice sclerometrico e a sovrastimare la velocità ultrasonica; l'aumentare dell'età del calcestruzzo, comporta l'aumento dell'indice sclerometrico e la diminuzione della velocità ultrasonica;
- la composizione del calcestruzzo, che influenza il metodo ultrasonico;
- la diversa consistenza tra calcestruzzo corticale e quello interno che invece influenza il metodo sclerometrico.

*TECNICHE DIAGNOSTICHE*

Il metodo Sonreb richiede la valutazione dei valori di velocità ultrasonica V e dell'indice di rimbalzo S, con i quali è possibile stimare la resistenza del calcestruzzo Rc in sito mediante l'espressione seguente:

$$
R_c = a S_b V_c
$$

Dove:

- $R_c$  è la resistenza cubica a compressione del calcestruzzo;
- $S_b$  è l'indice sclerometrico;
- $V_c$  è la velocità ultrasonica.

<span id="page-22-0"></span>![](_page_22_Picture_7.jpeg)

*Figura 18 - Passaggi per effettuare la prova SONREB*

# <span id="page-23-0"></span>4 LA PRECOMPRESSIONE

# <span id="page-23-1"></span>4.1 SISTEMI DI PRECOMPRESSIONE

La precompressione consiste in un particolare stato di tensione e di deformazione che viene introdotto nella struttura per migliorarne il comportamento strutturale e sopperire alla ridotta capacità di resistenza a trazione del calcestruzzo. Difatti, le tensioni di compressione, introdotte artificialmente dalla precompressione, sommandosi alle tensioni di trazione, provocate dai carichi esterni, portano a tensioni inferiori alla resistenza a trazione del calcestruzzo, evitando la nascita di fessure e migliorando, quindi, il comportamento della struttura in fase di esercizio.

![](_page_23_Figure_4.jpeg)

<span id="page-23-3"></span>*Figura 19 - Lato sx struttura in assenza di precompressione cls fessurato - Lato dx applicazione della precompressione alla struttura cls non fessurato [6]*

Per ottenere benefici significativi dalla tecnica di precompressione, si deve disporre di acciai aventi un limite di snervamento molto elevato; le attuali armature da precompressione hanno infatti, a parità di modulo elastico, tensioni dell'ordine di circa 2000 MPa, con una tensione al tiro di circa 1400 MPa e una pre-deformazione dell'ordine del 7‰. Gli acciai utilizzati nella precompressione vengono prodotti in forma di fili, trefoli e barre.

La precompressione può essere introdotta mediante tre differenti tecniche:

- Pre-tensione (precompressione a fili aderenti fin dal getto);
- Post-tensione (precompressione a cavi scorrevoli);
- Precompressione esterna (unbonded).

## <span id="page-23-2"></span>4.1.1 Pre-tensione o precompressione a fili aderenti

La tecnica di pre-tensione è tipica della prefabbricazione industrializzata eseguita in stabilimento, che prevede i cavi immersi nel getto di calcestruzzo ed il trasferimento della forza per aderenza. La realizzazione di questa tecnica avviene considerando le seguenti tre fasi:

Fase I: i cavi di precompressione vengono disposti all'interno di un cassero prima del getto nella posizione voluta. Successivamente i cavi vanno tesati con uno o due martinetti idraulici vincolati a due blocchi di ancoraggio solidali con il terreno.

Fase II: la trazione nel cavo viene mantenuta per il tempo necessario ad effettuare il getto di calcestruzzo e realizzarne la presa e l'indurimento.

Fase III: raggiunta la resistenza caratteristica del calcestruzzo, i cavi vengono tagliati in corrispondenza delle sezioni terminali dell'elemento. I cavi, tendendo ad accorciarsi, precomprimono il calcestruzzo per aderenza.

![](_page_24_Figure_1.jpeg)

# <span id="page-24-1"></span><span id="page-24-0"></span>4.1.2 Post-tensione o precompressione a cavi scorrevoli

Questa tecnica di precompressione, il cavo è messo in sensione dopo il getto e l'indurimento del calcestruzzo. Il cavo, dunque, deve essere libero di scorrere all'interno di una guaina e tale operazione può essere effettuata prima o dopo il getto. La realizzazione di questa tecnica avviene considerando le seguenti tre fasi:

Fase I: si prepara la cassaforma con all'interno i cavi contenuti entro guaine e dispositivi di fissaggio e successivamente si esegue il getto di calcestruzzo. Vi è anche la possibilità di inserire solamente le guaine, infilando i cavi dopo il getto di calcestruzzo.

Fase II: raggiunta la resistenza caratteristica del calcestruzzo, i cavi vengono successivamente messi in tensione da martinetti idraulici a contrasto con l'elemento di calcestruzzo. In corrispondenza dei punti terminali dei cavi, vengono posizionatele testate di ancoraggio, distinguendole in attive o passive a seconda di effettuare localmente la tesatura o meno.

Fase III: raggiunto il livello di tensione voluto, si procede al bloccaggio dei cavi attraverso opportuni dispositivi a forma di cuneo. Dopo aver rimosso i martinetti si procede con l'iniezione di una malta (boiacca cementizia) per sviluppare l'aderenza tra cavo e calcestruzzo. Questa procedura è estremamente delicata in quanto, la presenza di vuoti o sacche d'acqua, favorisce i processi di corrosione localizzata.

![](_page_25_Figure_1.jpeg)

*Figura 21 - Fasi di applicazione della Post-tesino ad una trave [6]*

<span id="page-25-1"></span>La post-tensione, a differenza della pre-tensione, presenta due vantaggi:

- Possibilità di realizzare la precompressione in sito, evitando il trasporto di elementi di grandi dimensioni;
- Possibilità di scelta del tracciato. I cavi pre-tesi devono avere tracciati rettilinei mentre i cavi post tesi possono essere posizionati con una traiettoria qualunque in modo tale da contrastare più efficacemente le azioni a cui la struttura verrà soggetta.

# <span id="page-25-0"></span>4.1.3 Precompressione esterna (Unbonded)

La tecnica di precompressione esterna viene realizzata con cavi posizionati all'esterno della sezione trasversale e non aderenti per l'intera vita di progetto della struttura. Per evitare la corrosione dei cavi, vengono inseriti all'interno di guaine, le quali sono successivamente riempite di malta cementizia (boiacca).

<span id="page-25-2"></span>![](_page_25_Figure_8.jpeg)

*Figura 22 - Precompressione esterna [6]*

La precompressione esterna può risultare utile per diverse ragioni come:

- Adeguare un ponte a nuovi e pesanti carichi;
- Consentire l'allargamento dell'impalcato;
- Rimediare ad errori di progettazione;
- Ripristinare il livello di precompressione iniziale ridottosi per cause naturali o accidentali.

# <span id="page-26-0"></span>4.2 PERDITE DI PRECOMPRESSIONE

La definizione più comuna di perdita di precompressione, sebbene meno completa, è data dalla perdita di tensione nei trefoli dal momento in cui sono tesi fino alla fine della vita utile dell'elemento in calcestruzzo armato precompresso e riveste un'importanza decisiva su suo comportamento. Diventa necessario quindi prevederla e valutarla adeguatamente in fase di progetto in modo tale da definire quella che sarà la quota parte delle tensioni che si conserverà nel tempo rispetto alle tensioni di precompressione applicate inizialmente.

La tensione di un cavo da precompressione è variabile sia lungo il cavo che nel tempo, risultando comunque inferiore alla tensione al martinetto; quindi, si è soliti parlare di variazione di tensione rispetto al valore di riferimento al tiro. Da un punto di vista lessicale possiamo dividere le cause di riduzione nella tensione dei cavi in riferimento all'istante in cui la stessa si verifica. Con perdite di tensione faremo riferimento alla variazione della forza di precompressione che interviene al tempo zero a causa di effetto mutuo, attrito, rientro degli ancoraggi. Invece, con cadute di tensione faremo riferimento alla variazione di tensione che interviene nel tempo a causa dei fenomeni reologici dell'acciaio e calcestruzzo come ritiro, viscosità e rilassamento.

## <span id="page-26-1"></span>4.2.1 Perdite per effetto mutuo

Le perdite per effetto mutuo intervengono a causa delle tesature dei cavi effettuate in più fasi, comportano un ulteriore accorciamento elastico della trave rispetto a quello intervenuto nelle fasi precedenti di precompressione, con conseguente diminuzione del tiro dei cavi già messi in tensione. La perdita di precompressione è possibile valutarla come segue:

$$
\Delta P_c = A_p E_{sp} \sum_j \frac{\Delta \sigma_c(t)}{E_{cm}(t)}
$$

dove  $\Delta \sigma_c$  è la variazione di tensione indotta nel calcestruzzo dalla successiva tesatura.

#### <span id="page-27-0"></span>4.2.2 Perdite per rientro ancoraggi

Le perdite per rientro ancoraggi sono caratterizzate da perdita di tensione dovuta al rientro del cavo all'interno del cuneo di ancoraggio**.** Tale perdita generalmente ha un effetto confinato nelle zone terminali del cavo, grazie all'intervento benefico dell'attrito che impedisce che l'effetto si risenta in un tratto troppo esteso della trave. In tracciati con attrito ridotto e travi di piccola lunghezza, l'effetto del rientro degli ancoraggi può interessare una zona più estesa. Il calcolo può essere effettuato come segue:

![](_page_27_Figure_3.jpeg)

 $\Delta P(x) = P_1(x) - P_2(x)$ 

$$
P_1(x) = P_{1,0}e^{-\mu(\alpha + ks)}
$$

#### *Figura 23 - Perdite per rientro ancoraggi [6]*

## <span id="page-27-2"></span><span id="page-27-1"></span>4.2.3 Perdite per attrito

Per valutare le perdite per attrito dobbiamo, inizialmente, analizzare l'andamento dello sforzo lungo un tratto infinitesimo a semplice curvatura. All'applicazione dello sforzo N, il conglomerato reagisce con un sistema di pressioni normali su ogni punto del cavo pari a P=N/R e formando, a sua volta, un sistema di tensioni tangenziali di attrito pari a pt=μ\*P dove μ indica il coefficiente di attrito tra cavo e guaina. La variazione di tensione dovuta all'attrito si ottiene dall'equilibrio in direzione tangenziale dell'elemento infinitesimo di cavo ds sotteso dall'angolo dα. Poiché la forza di attrito è proporzionale alla forza di contatto tramite il coefficiente di attrito μ, si ottiene:

$$
P = P_0 e^{-\mu \alpha}
$$

dove P0 è il tiro iniziale.

Per tener conto degli errori costruttivi si considera una deviazione angolare non intenzionale ottenendo:

$$
\alpha_i = ks \qquad P = P_0 e^{-\mu(\alpha + ks)}
$$

I valori di k variano nell'intervallo 0.005÷0.01 rad/m per la post tensione. Nel caso di precompressione esterna le deviazioni non intenzionali possono essere trascurate.

In definitiva:

$$
\Delta P_{\mu} = P_0 \big[ 1 - e^{-\mu(\alpha + ks)} \big]
$$

![](_page_28_Figure_3.jpeg)

<span id="page-28-1"></span>*Figura 24 - Equilibrio delle tensioni in direzione tangenziale dell'elemento infinitesimo [6]*

## <span id="page-28-0"></span>4.3 FENOMENI REOLOGICI

Le cadute di tensione, di difficile calcolo rigoroso, sono dovute a fenomeni differiti nel tempo a causa di fenomeni reologici del calcestruzzo e del rilassamento dell'acciaio. Tra i fenomeni reologici che portano ad una caduta di tensione è presente la deformazione viscosa (detta anche scorrimento viscoso, creep in Inglese, fluage Francese) rappresenta dalla variazione unitaria di lunghezza (Ɛc=Δl/l0) quando il calcestruzzo indurito (dopo un certo tempo dal getto) è sottoposto all'azione di una sollecitazione di compressione o trazione permanente per un determinato tempo t. Dopo l'applicazione di una generica sollecitazione al tempo t0, il materiale si deforma immediatamente. Inoltre, se la sollecitazione viene conservata nel tempo, il materiale subisce un'ulteriore deformazione che aumenta nel tempo tendendo ad un valore limite asintotico.

A differenza della deformazione viscosa, la deformazione da ritiro non è dipendente dal carico applicato e si sviluppa sino dai primi istanti di vita dell'elemento a causa della perdita d'acqua mediante disidratazione ed evaporazione. Di conseguenza la contrazione di volume risulta pericolosa per l'elemento in ambienti non saturi in quanto si possono generare stati tensionali di trazione in fase di esercizio inducendo a fessurazioni. Inoltre, quando il calcestruzzo è saturato si verifica un rigonfiamento, il quale è insufficiente a ricompensare completamente il ritiro. Bisogna, quindi, tenere a mente che vi sono molteplici fattori che influenzano il fenomeno di ritiro come: condizioni ambientali, geometriche e temporali. Maggiore è il rapporto volume superficie, minore sarà il ritiro totale. A maggiori valori di percentuale di umidità corrispondono minori valori di ritiro. A differenza del creep che presenta curve diverse al variare del tempo (in quanto varia al variare della sollecitazione applicata), il fenomeno di ritiro presenta una curva unica al progredire del tempo (in quanto indipendente dal carico).

Oltre alla deformazione viscosa sotto l'azione di un carico permanente, è interessante studiare un fenomeno complementare che si chiama rilassamento. Esso consiste nell'allentamento della tensione necessaria a mantenere costante nel materiale una deformazione elastica iniziale determinata dall'applicazione di una sollecitazione. Dal momento che nella precompressione la lunghezza dei cavi (aderenti o scorrevoli) può assumersi costante, il fenomeno si traduce in una riduzione di tensione che va sotto il nome di: caduta di tensione per rilassamento. Sono ormai diffusi gli acciai stabilizzanti che grazie ad un processo di pretensione ad opportuna temperatura, presentano un rilassamento molto basso. Un espediente per ridurre le perdite di tensione è la ritiratura dei cavi, dove il sistema di bloccaggio lo permetta. Esso consiste in una rimessa in tiro del cavo, al valore iniziale massimo, dopo

un periodo di alcuni giorni o settimane, durante il quale si sono già sviluppate delle perdite. Le perdite, per la parte già avvenuta, vengono così recuperate. Bisogna considerare che la ritiratura non può essere sostituita da un maggior tiro iniziale, in quanto la tensione ha un valore massimo ammissibile.

L'effetto combinato del rilassamento dell'acciaio, viscosità e ritiro determina, in realtà, una caduta di tensione che non è data dalla somma dei singoli termini ma, più correttamente può essere espressa come segue:

$$
\Delta \sigma_p = \frac{E_{sp} \cdot \varepsilon_{c,sh} + \alpha \cdot \sigma_{c0} \cdot \varphi(t, t_0) + \Delta \sigma_{ril}}{1 + \alpha \cdot \frac{A_p}{A_c} \cdot \left(1 + \frac{A_c \cdot z_{cp}^2}{J_c}\right) \cdot \left(1 + \chi \cdot \varphi(t, t_0)\right)}
$$

dove  $\Delta \sigma_{rif}$  è funzione di  $\Delta \sigma_p$ . Occorre utilizzare un ciclo iterativo per valutare  $\Delta \sigma_p$ .

## <span id="page-29-0"></span>4.4 TECNICHE DI VALUTAZIONE DELLA FORZA DI PRECOMPRESSIONE

I livelli delle forze residue di precompressione sono parametri chiave nella valutazione del comportamento strutturale dei ponti esistenti in cemento armato precompresso in quanto influenzano fortemente la risposta e la capacità sia agli stati limite di esercizio che ultimi. Inoltre, la precompressione aumenta la resistenza all'esposizione degli agenti aggressivi riducendo la formazione di fessure e il loro sviluppo.

Bisogna considerare che vi sono diverse difficoltà nel determinare le forze di precompressione residue poiché sono legate a fattori che fanno riferimento alle proprietà del sistema di precompressione e fenomeni dipendenti dal tempo, come il rilassamento dell'acciaio, il ritiro e lo scorrimento viscoso del calcestruzzo.

Le tecniche di valutazione della forza di precompressione residua, si suddividono in distruttive e non distruttive. A causa della continua ricerca di applicazioni pratiche per i ponti esistenti, l'attenzione si è concentrata principalmente sulla metodologia non distruttiva combinando dati sperimentali e modellazione agli elementi finiti. In quest'ultima metodologia, la forza di precompressione può essere calcolata mediante la misura della deformazione corrispondente a una superficie di calcestruzzo completamente isolata.

La formula di Navier viene utilizzata per quantificare la forza di precompressione residua, tenendo conto dei fattori che contribuiscono alle deformazioni nel punto da monitorare come:

- l'eccentricità dei cavi di precompressione;
- forze di vincolo;
- carico proprio;
- carico esterno.

Pertanto, la formula per il calcolo delle tensioni assiali è data da:

$$
\sigma = \frac{P}{A} + \frac{Pe_p y}{I} + \frac{M_r y}{I} + \frac{M_g y}{I} + \frac{M_q y}{I}
$$

Dove P è la forza di precompressione, A è l'area della sezione trasversale,  $e_p$  è l'eccentricità della forza di precompressione, y è la distanza dall'asse neutro dalla superficie monitorata, I momento d'inerzia della sezione,  $M_r$  è il momento dovuto alle forze di vincolo,  $M_q$  è il momento dovuto al peso proprio e  $M_a$  è il momento dovuto ai carichi esterni.

Usando la legge di Hook è possibile comparare le deformazioni misurate e quelle calcolate determinando la forza di precompressione con calcolo iterativo.

![](_page_30_Figure_1.jpeg)

*Figura 25 - Metodi per la valutazione della forza di precompressione [7]*

<span id="page-30-0"></span>In tutte le tecniche elencate è presente l'utilizzo di uno strumento chiamato "strain gauge" o anche detti estensimetri in quanto misurano le variazioni di lunghezza causata da una forza esterna e convertirla in un segnale elettrico, che può essere acquisito e analizzato. Gli estensimetri danno anche la possibilità di calcolare le deformazioni in quanto sono pari al rapporto tra la variazione di lunghezza e la lunghezza originale.

L'estensimetro è costituito da un filo metallico attraversato da una corrente, quando il campione viene sollecitato si verifica una variazione di resistenza proporzionale alla quantità di deflessione. Gli estensimetri sono in grado di misurare variazioni nell'ordine di 0,2με.

<span id="page-30-1"></span>![](_page_30_Picture_5.jpeg)

*Figura 26 - Strain gauge*

Le principali tipologie costruttive degli estensimetri sono:

- Un filo metallico teso viene vincolato alla struttura di cui si desidera misurare la deformazione mediante dei supporti isolati. La deformazione della struttura provoca una variazione della distanza fra i supporti e quindi una deformazione del filo metallico;
- Negli estensimetri a deposito metallico su film, si usa come elemento deformabile, un elemento simile ad un circuito e stampato che vede una sottile pista conduttrice solidale ad un supporto isolante costituito da un film plastico di modesto spessore. La forma della pista conduttrice è tale da esaltare la dimensione totale lungo un asse e minimizzare quella lungo l'asse ortogonale. All'estremità della pista conduttrice sono poi ricavate delle piazzole per il collegamento dei reofori di alimentazione e misura;
- Gli estensimetri a semiconduttore vengono realizzati mediante un processo di drogaggio del supporto che porta ad ottenere una pista conduttiva di forma analoga a quella dell'estensimetro a deposito metallico su film.

## <span id="page-31-0"></span>4.4.1 Prove distruttive

- Carico di fessurazione:
- Carico di decompressione:
- Prova di taglio del trefolo.

## 4.4.1.1 Carico di fessurazione

I provini vengono sottoposti a prove di carico a flessione per determinare la forza richiesta per realizzare la cricca iniziale. Il momento in cui avviene la formazione della fessura è influenzato dalla resistenza a trazione del calcestruzzo e dalla sollecitazione dei trefoli al momento della prova. Di conseguenza, misurando la resistenza a trazione del calcestruzzo, prima della prova a flessione, vi è la possibilità di calcolare la forza di precompressione nel trefolo.

Vi sono diversi metodi per calcolare l'apertura della fessura e il relativo carico applicato, tra i quali vi sono: estensimetri, ultrasuoni e ispezione visiva.

![](_page_31_Figure_12.jpeg)

<span id="page-31-1"></span>*Figura 27 - Foil gauge applicati in corrispondenza della fessura [8]*

Conoscendo la forza con cui è stato tesato il cavo, è possibile conoscere la perdita di precompressione.

# 4.4.1.2 Carico di decompressione

Nella prova di carico di decompressione, la quale è simile al caso precedente, in quanto viene inizialmente applicato un carico a flessione, in modo tale ottenere la formazione della prima fessura. Successivamente, la stessa viene monitorata andando a caricare il provino ripetutamente sino a quando la fessura non tenderà ad estendersi. La forza di precompressione viene ottenuta quando, a causa del carico ripetuto applicato, si nota una riapertura della fessura.

# 4.4.1.3 Prova di detensionamento dei trefoli

La prova consente di ottenere la tensione agente nell'armatura di precompressione effettuando un taglio del trefolo. Bisogna considerare che sottoponendo il trefolo ad una tensione, esso si deforma; quindi, applicando un taglio si annulla lo stato tensionale e la deformazione subita sarà uguale e contraria a quella impressa inizialmente. Misurata la deformazione, mediante l'utilizzo di un estensimetro, sarà possibile moltiplicarla per il modulo elastico dell'acciaio ottenendo la tensione agente.

$$
\sigma=-E\varepsilon
$$

Particolare attenzione deve essere posta sulla fase di taglio, in quanto esso deve interessare esclusivamente un filo del trefolo sul quale è stato applicato l'estensimetro.

Le prove dovranno essere eseguite secondo la seguente procedura:

- demolizione locale del copriferro, apertura della guaina, rimozione della boiacca di iniezione e messa a nudo dei trefoli per una lunghezza di circa 40 cm;
- individuazione di uno dei fili costituenti i trefoli, esente da anomalie visibili importanti, quali corrosione, alterazioni indotte dalle operazioni di accesso;
- installazione sul filo selezionato per la prova di 1 o 2 estensimetri elettrici resistivi miniaturizzati per acciaio;
- incollaggio degli estensimetri mediante colla cianoacrilica, previa smerigliatura meccanica della superficie del calcestruzzo e successiva sgrassatura con apposito solvente;
- collegamento degli estensimetri alla centralina di acquisizione dinamica in configurazione a ¼ di ponte con terzo filo, ed attivazione dell'acquisizione con digitalizzazione a 1000 Hz previo filtraggio analogico passabasso con frequenza di taglio a 40 Hz;
- esecuzione del taglio del filo mediante micro-troncatrice elettrica con disco da taglio Ø20 mm, in prossimità dell'estensimetro di misura ed in maniera tale da recidere completamente il filo di precompressione.

![](_page_33_Picture_1.jpeg)

*Figura 28 - Sx taglio del trefolo - Dx applicazione strain gauge*

## <span id="page-33-1"></span><span id="page-33-0"></span>4.4.2 Prove non distruttive

- Expose strand;
- Drilled hole (prova di rilascio tensionale);
- Prova di rilascio tensionale troncoconica:

## 4.4.2.1 Expose strand

In questa tipologia di indagine possiamo calcolare le forze di precompressione residue confrontando le risposte alle forze laterali applicate ai trefoli. Il principale svantaggio di questo metodo è dato dalla necessità di effettuare la prova su trefoli esposti nella struttura. Inoltre, l'esposizione del filo deve sottostare a determinate caratteristiche come la dimensione e il tipo del filo e la lunghezza esposta.

Ricercatori dell'universitàdel Texas a Austin, hanno progettato uno strumento semplice, compatto ed economico per poter applicare la forza laterale e determinare la precompressione residua sul filo esposto. Lo strumento viene utilizzato per applicare una serie di carichi incrementali perpendicolari a un trefolo e misurare gli spostamenti laterali del trefolo risultanti.

Il dispositivo è costituito da un telaio contenente dei pioli con cuscinetti a rulli (bearin peg) su cui poggia il trefolo. Il carico viene applicato mediante un elemento di presa (grasping peg) ad elevata resistenza, in linea con la cella di carico (load cell). Il carico viene applicato serrando un dado lungo un'asta filettata e gli spostamenti vengono misurati con un comparatore (dial gauge) fissato al telaio.

Le dimensioni dello strumento sono state ridotte al minimo per consentire il posizionamento dei trefoli. Inoltre, il prototipo richiede solo una sorgente di tensione esterna e un volmetro.

![](_page_34_Picture_1.jpeg)

*Figura 29 - Strumento per prova Expose Strand [9]*

### <span id="page-34-0"></span>4.4.2.2 Drilled hole (prova di rilascio tensionale)

La prova di rilascio tensionale consiste nel misurare la deformazione ε relativa del calcestruzzo all'interno della circonferenza di taglio di una carota di prelievo. Si basa sulla teoria che lo stato tensionale preesistente che provoca una variazione deformativa Ɛ in proporzione al carico applicato ed al Modulo elastico E del materiale, attraverso la relazione di Hooke:

#### $\sigma=E\varepsilon$

Pertanto, nel momento in cui si esegue il carotaggio, man a mano che la carotatrice avanza, lo stato tensionale del provino si modifica andando infine ad annullarsi e producendo una deformazione di segno opposto a quella preesistente, appunto il rilascio tensionale. La misura della deformazione viene eseguita attraverso l'applicazione di estensimetri (strain gauges) posti sulla superficie, all'interno della circonferenza di taglio, nelle direzioni in cui si ritiene si sviluppi la sollecitazione.

![](_page_34_Figure_7.jpeg)

*Figura 30 - Variazione tensioni nel calcestruzzo a causa dell'estrazione della carota*

<span id="page-34-1"></span>Per ottenere una stima della resistenza a compressione del calcestruzzo, è possibile utilizzare la prova di Pull out, la provocano un danno limitato, in prossimità del punto di esecuzione della prova di rilascio. Nota la resistenza a compressione del calcestruzzo possiamo calcolare il modulo elastico come segue:

$$
E = 22000 \left(\frac{R_{c_{\text{site}}}}{10}\right)^{0,3}
$$

#### *LA PRECOMPRESSIONE*

Bisogna considerare che prima di effettuare la prova bisogna realizzare un'indagine pacometrica per evitare la presenza di armature e cavi di precompressione nei pressi della zona in cui verrà effettuato il carotaggio.

La misura effettiva della deformazione viene ottenuta mediante l'utilizzo di estensimetri, la cui applicazione deve essere effettuata con molta cura. Questi strumenti devono essere protetti con materiale adeguato e bisogna tenerli lontano dall'acqua. L'applicazione degli estensimetri deve avvenire mediante un'attenta molatura della superficie e l'incollaggio viene effettuato mediante colla cianoacrilica.

![](_page_35_Picture_3.jpeg)

*Figura 31 – Sx preparazione della superficie – Dx esecuzione prova di detensionamento [10]*

<span id="page-35-0"></span>La procedura per poter realizzare la prova è la seguente:

- individuazione delle zone di misura, con diametro 125 mm, caratterizzate da assenza di armature metalliche e da superficie sufficientemente liscia ed esente da fessure;
- installazione sulla zona di misura di 3 estensimetri per calcestruzzo, con configurazione a rosetta (angoli 0°, 45° e 90° rispetto all'orizzontale), mediante colla cianoacrilica, previa smerigliatura meccanica della superficie del calcestruzzo e successiva sgrassatura con apposito solvente;
- collegamento degli estensimetri alla centralina di misura in configurazione a ¼ di ponte con terzo filo ed esecuzione della misura di riferimento;
- effettuazione, mediante carotatrice con corona diamantata Ø125 mm ed a circolazione di acqua, di un taglio cilindrico passante, in maniera tale da isolare la zona in cui sono stati applicati i 3 estensimetri;
- collegamento degli estensimetri alla centralina di misura in configurazione a ¼ di ponte con terzo filo ed esecuzione della misura finale;
- calcolo delle tensioni di precompressione agenti.

Questa operazione presenta due difficoltà:

La prima difficoltà è legata al fatto che la misura di deformazione attraverso estensimetri è una misura molto delicata, con valori parametrici esigui, espressi in microVolt. Vanno considerate le numerose possibili anomalie prodotte dalle vibrazioni sul provino, dall'acqua impiegata per il taglio, ecc. Inoltre, la prova rileva il valore della Resistenza elettrica solo in due momenti, prima e dopo il taglio, esprimendo il rilascio tensionale come differenza tra questi due valori.

La seconda difficoltà nasce dall'impossibilità di eseguire la prova nei punti di massima sollecitazione (come la mezzeria delle travi precompresse). Infatti, la presenza delle armature limita la scelta della posizione di carotaggio a zone con ridotta armatura e molto sensibili al danno strutturale che la carota provoca.

#### 4.4.2.3 Prova di rilascio tensionale troncoconica

Non sempre è possibile estrarre una carota, sia per la densità delle armature presenti sia per non danneggiare eccessivamente la struttura in punti particolarmente sollecitati. Questa è una condizione che si presenta spesso, ed in particolar modo, nel caso delle travi precompresse nella zona di mezzeria all'intradosso, dove la sollecitazione derivante dai carichi accidentali è massima.

Una soluzione che fornisce una migliore risposta, consentendo il completo rilascio con il minimo danneggiamento, è stata realizzata dalla Società 4Emme Spa, la quale ha realizzato una macchina chiamata "Discovery". Questo strumento permette di estrarre un quadrato tronco piramidale mediante 4 tagli a 45 gradi verso l'interno su un quadrato di 60 mm per lato permettendo il distacco con minimo sforzo. Lo spessore del provino risulta di circa 24 mm, cosa che permetterà di eseguire la prova anche in presenza di armature, purché vi sia un adeguato copriferro.

![](_page_36_Picture_5.jpeg)

*Figura 32 - Sx: applicazione prova di rilascio troncoconica - Centro: elemento trncoconico estratto - Dx: cls privo di elemento troncoconico [10]*

<span id="page-36-0"></span>Nella macchina Discovery è integrata l'apparecchiatura di acquisizione (Datalogger) e la fresa in modo tale che durante le fasi di taglio non si rischi di danneggiare eventuali cavi.

Nel punto centrale della prova viene applicata una coppia di estensimetri disposti in direzione orizzontale adiacenti uno all'altro. L'utilizzo di due estensimetri paralleli disposti nello stesso punto consente la verifica delle misure effettuate.

L'affidabilità del risultato della prova di rilascio è fondamentale, in quanto in taluni casi, il rilievo della sollecitazione su un elemento strutturale può rappresentare un fattore di allarme se il valore letto ha poca corrispondenza con l'atteso o un rapporto troppo piccolo rispetto alla sua Resistenza. Il passaggio da deformazione relativa a sollecitazione avviene attraverso il Modulo elastico. Valore che è stimabile attraverso la formula indicata nelle norme basata sulla Resistenza a compressione:

$$
E = 22000 \left(\frac{R_{c_{\text{site}}}}{10}\right)^{0,3}
$$

È consigliabile effettuare delle prove di stima della resistenza del calcestruzzo in vicinanza al punto di esecuzione del rilascio. Sono particolarmente indicate le prove di Pull out, che provocano un danno limitato e che, tra le varie prove in situ sul calcestruzzo, rappresentano quelle più affidabili. Noto il modulo elastico e la deformazione possiamo applicare la legge di Hook per calcolare la tensione di precompressione agente:

 $\sigma=E\varepsilon$ 

La procedura per eseguire la prova di rilascio tensionale tronco conica è realizzata come segue:

- Individuazione della zona della trave su cui effettuare la misura;
- Individuazione delle armature mediante sondaggio pacometrico nelle adiacenze dei punti di prova teorici e individuazione del punto di prova più vicino con distanza minima di 100 mm dalle armature. Sono ammesse armature nell'area di prova purché profonde almeno 30 mm dalla superficie esterna;

![](_page_37_Picture_4.jpeg)

*Figura 33 - Prova pacometrica [10]*

<span id="page-37-0"></span>Preparare la superficie di incollaggio degli estensimetri mediante levigatura con l'utilizzo di una smerigliatrice, sgrassatura con l'utilizzo di un solvente e applicazione di un apposito gel per migliorare l'aderenza;

![](_page_37_Picture_7.jpeg)

*Figura 34 - Smerigliatura della superficie per la posa degli estensimetri [10]*

<span id="page-37-2"></span><span id="page-37-1"></span>- Incollaggio, mediante colla cianoacrilica, di due estensimetri da 120 Ohm con una lunghezza di 20/30 mm in direzione orizzontale;

![](_page_37_Picture_10.jpeg)

*Figura 35 – Estensimetri [10]*

- Proteggere gli estensimetri mediante pellicola di alluminio rivestita di stucco plasmabile adesivo;
- Collegamento degli estensimetri con un Datalogger da ¼ di ponte impostando una frequenza di scansionamento pari a 1,0Hz;
- Eseguire tagli simmetrici con strumentazione elettromeccanica, a stanza di 60 mm tra loro, mediante l'utilizzo di un disco diamantato da 115 mm di diametro. Il taglio va eseguito a 45 gradi verso l'interno in modo tale da ottenere un elemento tronco piramidale. I tagli vengono eseguiti in successione: lato destro, sinistro, superiore e inferiore;
- Il primo taglio inizia dopo 50 secondi dall'attivazione dell'acquisizione dati;
- La cadenza tra un taglio e il successivo è di 50 secondi.

# <span id="page-39-0"></span>5 LA DIC 2D

Alla base della Digital Image Correlation è presente l'utilizzo di una fotocamera per l'acquisizione di immagini e mediante il loro confronto riusciamo a misurare deformazioni e spostamenti nel piano.

Un punto fondamentale per una corretta acquisizione di immagini è dato dal perfetto parallelismo tra la superficie dell'oggetto sottoposto ad analisi ed il sensore CCD/CMOS *(Charge-Coupled Device/Complementary Metal-Oxide Semiconductor).* È fondamentale che questa condizione sia rispettata per tutta la durata di acquisizione delle immagini in modo tale che i piccoli movimenti fuori dal piano possano essere trascurati.

Il numero di immagini acquisite deve essere tale da ottenere una per ogni condizione di deformazione da indagare. Inoltre, è importante acquisire un'*immagine di riferimento* rappresentata dalla configurazione indeformata. L'utilizzo di differenti immagini è utile per un'analisi basata sul confronto tra l'immagine di riferimento e le immagini che presentano il corpo nelle diverse condizioni deformate, al fine di calcolare gli spostamenti relativi e derivarne le deformazioni.

La tecnica, per funzionare correttamente, ha bisogno di una fase preliminare di preparazione del campione, la quale consiste nel ricoprire la superficie interessata del provino con uno sfondo bianco e un pattern puntinato di tipo stocastico. In questo modo la superficie da analizzare non presenterà una zona uguale all'altra e sarà possibile identificare e riconoscere i punti della superficie in modo univoco.

Inoltre, per garantire la corrispondenza univoca fra i punti delle differenti immagini non basta il solo utilizzo di una suddivisione in pixel. Considerando un'immagine in scala di grigio, acquisita da un sistema a 8 bit, ogni pixel potrà assumere in valore compreso tra 0 e 255, in base alla luminosità riflessa. Pensiamo che lo stesso livello di grigio di un pixel all'interno dell'immagine di riferimento, possiamo ritrovarlo nelle immagini riferite ad una configurazione deformata oppure, tale livello, può assumere una variazione di intensità. Questo è uno dei modi con i quali effettuare dei confronti in modo tale da ottenere il campo di spostamento e deformazione. Per garantire univocità di risultati ottenuti, bisogna suddividere in sottoregioni il campo di analisi.

## <span id="page-39-1"></span>5.1 SUBSET

All'interno dell'immagine di riferimento identifichiamo l'area da analizzare chiamata ROI (*Region of Interest*), la quale sarà la finestra di misura. Inoltre, la suddetta regione sarà suddivisa virtualmente in aree più piccole, generalmente quadrate, dette *subset* o *facet.* I Subset sono sottoinsiemi di pixel, il cui "raggio" e "spaziatura" è definibile dall'utilizzatore. Essendo più piccoli di un pixel, presentano un maggior numero di informazioni che possono essere identificate e riconosciute con maggiore precisione. All'interno di ogni Subset si considerano i valori discreti dei pixel che li compongono e si effettua un'interpolazione, per avere un andamento continuo dei livelli dei livelli di grigio. Quindi ogni Subset sarà caratterizzato da un'intensità luminosa e da una sua distribuzione.

Bisogna considerare che i singoli Subset non risultano affiancati tra loro ma sovrapposti. La sovrapposizione viene chiamata *grid spacing* o *Subset spacing*. Il *Subset spacing*, definibile in input, ci fornisce l'indice di densità del Subset, il quale non influenza molto il calcolo dei campi di spostamento, ma offre vantaggi in termini di precisione e accuratezza. Se prevista una deformazione uniforme, è preferibile un *subset spacing* maggiore.

I tempi di calcolo aumentano con la dimensione dei Subset ma, nel complesso, l'elemento che determina maggiormente i tempi di calcolo è il *Subset spacing* in quanto il numero dei Subset aumenta al diminuire del Subset spacing.

![](_page_40_Picture_1.jpeg)

*Figura 36 - Sovrapposizione dei Subset [11]*

<span id="page-40-0"></span>La suddivisione in aree più piccole della regione da analizzare (ROI) ci dà la possibilità di ottenere un maggior grado di accuratezza nella valutazione delle deformazioni e spostamenti ma, la presenza di Subset analoghi, genera indeterminatezza nella corrispondenza fra le immagini, non riuscendo a determinare con certezza la collocazione finale in quanto vi sono molteplici corrispondenze. La soluzione al problema è data dall'impiego di un pattern, chiamato *Speckle* (macchie), con trama sufficientemente varia che ci porterà ad incrementare le caratteristiche di unicità del Subset.

La dimensione del *Subset radius* e del *Subset spacing* sono due tra i principali parametri di processo da impostare in maniera adeguata e possono essere soggetti a qualche iterazione per poter ottenere un risultato ottimale. La dimensione dei Subset deve essere definita in base a: dimensione del campione, dimensione delle "macchie" (*Speckle)* del pattern e gradienti di deformazione previsti in base alle condizioni di carico. Un Subset grande rispetto agli *Speckle* del pattern permette di avere una buona accuratezza e riduce il rumore, ma non permette di vedere gli effetti locali. È consigliabile, in quei casi dove ci si aspetta un campo di deformazione omogeneo con gradiente di spostamento costante. Un Subset piccolo permette di vedere gli effetti locali ma non fungerà da filtro per il rumore. Di conseguenza, è consigliabile in presenza di forti gradienti di spostamento.

<span id="page-40-1"></span>![](_page_40_Picture_5.jpeg)

*Figura 37 - Raggio del Subset e distanza tra i Subset*

## <span id="page-41-0"></span>5.2 SPECKLE PATTERN

Per ottenere una corrispondenza univoca nell'analisi del Subset, all'interno delle immagini acquisite, bisogna utilizzare un pattern adeguato con il quale segnare la superficie oggetto di misura. Il pattern utilizzato assume il nome di "Spackle pattern" in quanto si presenta costituito da macchioline (Spackle) scure con grandezza uniforme disposte su sfondo bianco per massimizzare il contrasto nell'immagine acquisita.

Le tecniche maggiormente utilizzate per la realizzazione della Spackle pattern sono:

- Motivo a puntini nero su sfondo bianco è quello più utilizzato. Viene creato inizialmente uno sfondo bianco uniforme opaco, per evitare riflessi, sul quale vengono aggiunti punti neri, anch'essi opachi. Inoltre, se la superficie del campione è già di colore chiaro, si potrebbe evitare la preparazione del fondo bianco.
- Vernice ad alto contrasto spruzzata con aerografo: questa tecnica è adatta sia per piccole che grandi deformazioni, perché lo Spackle stesso viene teso durante la deformazione.
- Dispersione random di polvere di grafite sul provino: si tratta di una tecnica utilizzata principalmente su tessuti per misurare piccole deformazioni. In caso di grandi deformazioni, può produrre una sottostima della misura, poiché le particelle di polvere si spostano, ma non deformano quando il provino viene deformato

Uno dei parametri rilevanti del pattern è la grandezza media degli Spackle, intesa come diametro medio in pixel, all'interno delle immagini acquisite dalla fotocamera. La dimensione influenza l'accuratezza della misura. In letteratura sono consigliati valori che vanno da un massimo ottimale di 5 px ad un minimo di 3 px. Inoltre, si considera un secondo parametro detto "fattore di riempimento" che fornisce in percentuale il valore dei pixel scuri rispetto alla totalità di pixel acquisiti, assicurando misure ottimali se compreso tra il 40% e il 70%.

![](_page_41_Figure_8.jpeg)

<span id="page-41-1"></span>*Figura 38- Esempi di speckle pattern.Da sinistra: speckle di 5 px (diametro) al 30% di ricoprimento, 5 px al 50% e 9 px al 50%.*

È possibile calcolare la dimensione degli Spackle in funzione della risoluzione del sensore utilizzato all'interno della macchina fotografica scelta per il test. Si introduce un *fattore di ingrandimento*, ottenuto come rapporto tra i pixel presenti sul lato maggiore del sensore e la dimensione in mm della finestra di misura. Infine, la dimensione caratteristica dello Spackle viene ottenuta mediante il rapporto tra il numero di pixels che lo Spackle ricopre sul sensore e il fattore di ingrandimento.

Ne risulta che la dimensione ottimane di ogni Spackle sul provino dovrebbe variare ogni volta che cambia la risoluzione del sensore, per riuscire a sfruttare in modo ottimale la risoluzione della strumentazione.

|                    | 0.007''                              | 0.013''                                  | 0.026''                              | 0.05''              | 0.10''              | 0.20''              |
|--------------------|--------------------------------------|------------------------------------------|--------------------------------------|---------------------|---------------------|---------------------|
|                    | $(0.18 \text{ mm})$                  | $(0.33$ mm)                              | $(0.66$ mm)                          | $(1.27 \text{ mm})$ | $(2.54 \text{ mm})$ | $(5.08 \text{ mm})$ |
|                    | Dot Size                             | <b>Dot Size</b>                          | <b>Dot Size</b>                      | <b>Dot Size</b>     | Dot Size            | Dot Size            |
| <b>1 MP Camera</b> | $0.9" - 2.4"$                        | $1.7" - 4.4"$                            | $3.3'' - 8.9''$                      | $6.4" \cdot 17.1"$  | $12.8" - 34.1"$     | $26.6" - 68.3"$     |
| 1024 px across     | $2.3$ cm $-6.1$ cm                   | $4.2$ cm $-$ 11 cm                       | $8.4 \text{ cm} \cdot 23 \text{ cm}$ | $16 cm - 43 cm$     | $33 cm - 87 cm$     | 65 cm - 173 cm      |
| 2.3 MP Camera      | $1.7" - 4.5"$                        | $3.1" - 8.3"$                            | $6.2" - 16.6"$                       | $12.0" - 32.0"$     | $24.0" - 64.0"$     | 48.0" - 128.0"      |
| 1920 px across     | $4.3$ cm $-11$ cm                    | $7.9 \, \text{cm} \cdot 21 \, \text{cm}$ | 16 cm - 42 cm                        | $31$ cm $-81$ cm    | 61 cm - 163 cm      | 122 cm - 325 cm     |
| <b>5 MP Camera</b> | $2.1" - 5.7"$                        | $3.9" - 10.6"$                           | $8.0'' - 21.2''$                     | $15.3" - 40.8"$     | $30.6" - 81.6"$     | $61.2" - 162.2"$    |
| 2448 px across     | $5.4 \text{ cm} \cdot 15 \text{ cm}$ | 10 cm - 27 cm                            | 20 cm - 54 cm                        | 39 cm - 103 cm      | 78 cm - 207 cm      | 155 cm - 415 cm     |
| 16 MP Camera       | $4.3" - 11.4"$                       | $7.9" - 21.1"$                           | $15.8" - 42.2"$                      | $30.5" - 81.2"$     | 60.9" - 162.4"      | 121.8" - 324.8"     |
| 4872 px across     | 11 cm - 29 cm                        | 20 cm - 54 cm                            | 40 cm - 107 cm                       | 77 cm - 206 cm      | 155 cm - 413 cm     | 309 cm - 825 cm     |

<span id="page-42-1"></span>*Figura 39 - Valutazione dimensione speckles considerando la relazione tra dimensione sensore (px) e dimensione area catturata dalla foto (cmxcm) (www.correlatedsolutions.com)*

Ulteriori parametri da considerare per riprodurre un pattern ottimale sono:

- Distribuzione casuale delle macchie sulla superficie per aumentare le caratteristiche di unicità del pattern.
- Elevato contrasto, per consentire all'algoritmo di correlazione dell'immagine di funzionare in modo efficace.
- Uguale rapporto tra bianco e nero per evitare zone che non possono essere riconosciute correttamente.

La rugosità deve essere ridotta al minimo per evitare alterazioni della geometria della superficie.

## <span id="page-42-0"></span>5.3 CORRELAZIONE DI IMMAGINI DIGITALI

La Correlazione digitale d'immagine è utile pe ricavare il campo degli spostamenti confrontando un'immagine di un corpo deformato e quella di un corpo indeformato, misurando la variazione dei livelli di grigio. Più precisamente la corrispondenza viene valutata confrontando ogni singolo subset dell'immagine di riferimento (*subset di riferimento*) con il corrispondente subset deformato (*target subset*). La correlazione viene effettuata mediante un'operazione di *cross-correlazione* oppure mediante minimizzazione della funzione di errore con *sum-squared difference*. Una volta ottenuta la corrispondenza, il *target subset* risulta determinato come il suo centro, che confrontato con la posizione del centro del *subset di riferimento*, porta all'identificazione del vettore di spostamento.

![](_page_42_Figure_10.jpeg)

<span id="page-42-2"></span>*Figura 40 - Confronto tra immagine di riferimento e immagine deformata [12]*

Nella realtà il subset di riferimento non è vincolato a deformarsi rispettando l'intero pixel ma può prendere in considerazione frazioni di pixel (*sub-pixel*) nelle immagini acquisite contenenti il corpo deformato. Di conseguenza, per ottenere un'accuratezza al di sotto del pixel bisogna effettuare un'interpolazione dei livelli di grigio.

In seguito all'utilizzo della *cross-correlazione* viene incluso un errore sistematico nella misura dipendente dalla posizione del sub-pixel dello spostamento del subset, dovuto al metodo di interpolazione utilizzato. Si dimostra come l'errore di fase incluso con l'utilizzo dell'interpolazione, conduca ad un errore di matching nella DIC e quindi un errore sui valori di spostamento misurati. In letteratura di dimostra che l'utilizzo di funzioni di interpolazione cubiche riducano l'errore sistematico. Inoltre, si consiglia l'impiego di un filtro passa basso sulle immagini per ridurre il contenuto in alta frequenza delle stesse potendo ricevere una riduzione dell'errore sistematico.

Prima di passare all'analisi dei criteri di correlazione bisogna considerare che durante le campagne di acquisizione delle immagini, si possono verificare cambiamenti di illuminazione della superficie sottoposta a misura tra il *subset di riferimento* e il *target subset*, difatti si preferisce l'utilizzo di un'illuminazione artificiale. Questo problema anche se può sembrare trascurabile, in sede di misura non lo è.

### <span id="page-43-0"></span>5.3.1 Criteri di correlazione

Come già anticipato in precedenza per misurare gli spostamenti si passa, inizialmente, attraverso il calcolo della posizione del punto centrale del subset, effettuato mediante la rilevazione del massimo *coefficiente di correlazione*. Tale coefficiente si ottiene facendo riferimento a due criteri *Cross-Correlazion* e *Sum-Squared Difference*, i quali si suddividono in classico, normalized e zero-normalized. Tra le varie tipologie che verranno presentate bisogna soffermarsi sulla differenza di prestazioni in termini di robustezza di calcolo.

#### 5.3.1.1 Sum-Squared Difference criterior

In letteratura si presenta come il criterio più semplice (classico):

$$
C_{SSD} = \sum_{i}^{N} \sum_{j}^{N} [f(x_i, y_j) - g(x'_i, y'_j)]^2
$$

dove N è la dimensione del subset in pixel mentre le funzioni f e g sono rispettivamente i valori dei livelli di grigio nel *subset di riferimento* e nel *target subset*.

Come è possibile percepire dalla formulazione, non considera alcuna problematica che può alterare il calcolo come, ad esempio, la possibile variazione di luminosità tra il *subset di riferimento* e il *target subset*. È possibile concludere considerando il metodo troppo semplice, non robusto e di poca utilità pratica nella tecnica DIC ma molto utile per capire il concetto alla base del calcolo.

### <span id="page-43-1"></span>5.3.2 Normalized Sum-Squared Difference criterior

Il seguente criterio viene ampliamente utilizzato in molti software che analizzano spostamenti e deformazione mediante la tecnica DIC come il software Ncorr implementato in Matlab, il quale verrà utilizzato nell'attività di studio:

$$
C_{NSSD} = \sum_{i}^{N} \sum_{j}^{N} \left[ \frac{f(x_i, y_j)}{\overline{f}} - \frac{g(x'_i, y'_j)}{\overline{g}} \right]^{2}
$$

dove N è la dimensione del subset in pixel mentre le funzioni f e g sono rispettivamente i valori dei livelli di grigio nel *subset di riferimento* e nel *target subset* nella posizione  $(x_i, y_j)$  e  $(x'_i, y'_j)$ . Inoltre,  $\overline f$ 

e  $\overline{g}$  sono i valori medi del subset ottenuti con:  $\overline{f} = \sqrt{\sum_{i=1}^{N} \sum_{j=1}^{N} [f(x_i, y_j)]^2}$  e  $\overline{g} = \sqrt{\sum_{i=1}^{N} \sum_{j=1}^{N} [g(x'_i, y'_j)]^2}$ .

La normalizzazione porta al beneficio di insensibilità dalle variazioni di scala della luminosità. Per il singolo subset centrato nel punto  $P(x_0, y_0)$ , si calcolano tutti i possibili coefficienti di correlazione dei punti nel *target subset*, ricavando la posizione del punto P nel pixel in cui si trova il coefficiente di correlazione massimo. Il calcolo dà solo una stima, in quanto non riesce a ricavare la posizione esatta dei punti tra un pixel e l'altro: si effettua un'interpolazione e successivo schema iterativo di ottimizzazione non lineare volto a minimizzare il coefficiente di interpolazione, ottenendo, infine, una precisione inferiore al pixel. La procedura precedentemente descritta è quella utilizzata dal software Ncorr per ricavare la posizione di un punto chiamato *seed*. Una volta ricavate le informazioni sullo spostamento del seed, queste vengono utilizzate per ottenere una stima iniziale della posizione dei quattro punti che lo circondano ed infine calcolare il relativo coefficiente di interpolazione minimo. Il punto che presenta il coefficiente di interpolazione più basso sarà quello da cui si procederà nel ricavare le nuove stime dei punti attorno ad esso. La procedura verrà iterata sino alla completa analisi di tutta la ROI. Ncorr dà la possibilità di posizionare più *seed,* i quali saranno pari al numero di core del PC utilizzato per l'analisi, avendo la possibilità di effettuare più calcoli in parallelo in modo tale da velocizzare il procedimento.

## <span id="page-44-0"></span>5.3.3 Zero-Normalized Sum-Squared Difference criterior

Il seguente criterio è il più sofisticato rispetto ai precedenti:

$$
C_{ZNSSD} = \sum_{i}^{N} \sum_{j}^{N} \left[ \frac{f(x_i, y_j) - f_m}{\Delta f} - \frac{g(x'_i, y'_j) - g_m}{\Delta g} \right]^2
$$

dove Δ $f=\sqrt{\sum_i^N\sum_j^N[f(x_i,y_j)-f_m]^2}$  e Δ $g=\sqrt{\sum_i^N\sum_j^N[g(x_i',y_j')-g_m]^2}$ ,  $f_m$  e  $g_m$  sono i valori

medi dei livelli di grigio rispettivamente del *subset di riferimento* e del *target subset*. Tale criterio presenta un'elevata insensibilità sia ai cambiamenti di scala che di luminosità. Per questa ragione è il criterio più robusto.

## <span id="page-44-1"></span>5.4 FUNZIONI FORMA

Dopo l'applicazione del carico, il provino non subirà uno spostamento rigido ma una deformazione, la quale porterà a deformare anche il subset. Vengono, dunque, introdotte delle funzioni forma del primo e del secondo ordine per portare il subset dalla condizione iniziale indeformata alla condizione deformata per una corretta correlazione.

![](_page_44_Figure_9.jpeg)

<span id="page-44-2"></span>*Figura 41 - Punti Subset indeformato e deformato*

La funzione forma del primo ordine è la seguente:

$$
\zeta(x_i, y_i) = u + \frac{du}{dx} \Delta x + \frac{du}{dy} \Delta y
$$

$$
\zeta(x_i, y_i) = v + \frac{dv}{dx} \Delta x + \frac{dv}{dy} \Delta y
$$

Dove:

- $-\Delta x = x_i x_0$
- $-$  Δy =  $y_i y_0$
- u e v sono le componenti di spostamento del subset lungo l'asse x e y
- du  $\frac{du}{dx}$ ,  $\frac{du}{dy}$  $\frac{du}{dy}$ ,  $\frac{dv}{dx}$  $rac{dv}{dx}$  e  $rac{dv}{dy}$  $\frac{av}{dy}$  sono le deformazioni del subset di riferimento

Bisogna considerare che funzioni forma di ordine elevato portano al ritrovamento di una maggiore corrispondenza, in virtù della loro capacità di riprodurre nel subset di riferimento deformazioni virtuali più varie e quindi meglio adattabili alla configurazione acquisita dal target subset per via del campo di deformazione realmente presente nel corpo esaminato. Questa migliore corrispondenza va a discapito della complessità del problema.

#### <span id="page-45-0"></span>5.5 CALCOLO DELLE DEFORMAZIONI

Nella pratica ingegneristica, più che gli spostamenti è interessante valutare le deformazioni, che ovviamente vengono calcolate dai primi. Nell'analisi, le deformazioni vengono valutate considerando una differenziazione numerica degli spostamenti, la quale porta ad un incremento dell'errore della misura. È necessaria, quindi, un'operazione di "smoothing" per migliorare l'accuratezza dei risultati.

In letteratura sono proposte diverse operazioni di smoothing, tra le quali la soluzione maggiormente utilizzata è quella basata sul fitting locale ai minimi quadrati. Il suo funzionamento prevede l'impego di una finestra di calcolo attorno ai punti in cui calcolare le deformazioni, sufficientemente piccola da poter considerare gli spostamenti come lineari nel piano ed esprimibili nel seguente modo:

$$
u(i,j) = a_0 + a_1 x + a_2 y
$$
  

$$
v(i,j) = b_0 + b_1 x + b_2 y
$$

dove:

- u e v sono valori di spostamento noti dall'analisi DIC;
- $a_0$ ,  $a_1$ ,  $a_2$ ,  $b_0$ ,  $b_1$ ,  $b_2$  sono i coefficienti da determinare con il metodo ai minimi quadrati

Una volta noti i coefficienti è possibile calcolare le deformazioni:

$$
\varepsilon_x = \frac{du}{dx} = a_1
$$
;  $\varepsilon_y = \frac{dv}{dy} = b_2$ ;  $\gamma_{xy} = \frac{du}{dy} + \frac{dv}{dx} = a_2 + b_1$ 

## <span id="page-46-0"></span>5.6 ERRORI DI MISURA

Nonostante l'elevato sviluppo negli anni della Digital Image Correlation, è ancora soggetta a numerosi errori:

#### - **Corretta distribuzione degli Spackle sulla superficie:**

la distribuzione deve essere la più casuale possibile in modo tale da permettere una semplice identificazione dei subset. L'impatto di tale distribuzione influenza la scelta della dimensione del subset.

#### - **Mancato allineamento tra il sensore e la superficie da analizzare:**

durante tutta la prova il sensore deve rimanere perfettamente parallelo alla superficie da analizzare per evitare i moti fuori dal piano. Questi errori sono amplificati nel caso in cui il sensore si trovi troppo vicino al campione.

#### - **Distorsione dell'immagine:**

tutti i sistemi ottici sono soggetti a distorsioni a causa della curvatura della lente. L'effetto di curvatura può avvenire: con un ingrandimento o riduzione della parte centrale dell'immagine.

#### - **Illuminazione:**

L'acquisizione di immagini è soggetta a variazione dell'illuminazione ambientale. Tali fluttuazioni possono essere valutate tramite lo studio della deviazione standard oppure utilizzare criteri di correlazioni indifferenti alla variazione della luce sul provino (Zero-Normalized).

#### - **Dimensioni del subset:**

Esso è un parametro critico che influenza la precisione delle misure effettuate. La scelta dipende dalla dimensione del campione, dal pattern e dall'accuratezza che vogliamo ottenere. Inoltre, un subset grande permette di avere una buona accuratezza e riduce il rumore, ma non permette di vedere gli effetti locali. È consigliabile in quei casi dove si vuole un campo di deformazione omogeneo con gradienti di spostamento costanti.

#### - **Rumore:**

Nell'analisi DIC vi sono due tipologie di errore nelle misure, ovvero variance error e baias error. L'errore variance error è chiamato anche noise-floor ed è caratterizzato: dagli errori di matching delle immagini durante il processo di correlazione, tipo di illuminazione durante la prova e dal rumore prodotto dalla fotocamera. Quest'ultimo è caratterizzato dalle variazioni nel tempo dell'intensità del livello di grigio e dalla distorsione della lente prodotta dall'obbiettivo. Per quantificare il noise-floor bisogna effettuare una correlazione delle immagini, acquisendole con la stessa configurazione di prova, senza l'applicazione di forza o spostamento sul provino. Si potrà considerare, quindi, che tutti i risultati ottenuti saranno degli errori. Il processo di noise-floor analysis è possibile effettuarlo prima dell'inizio della prova, negli intervalli di carico oppure a conclusione della prova.

L'errore bias error è caratterizzato dalla distorsione della lente dell'obbiettivo e dai movimenti furi dal piano, i quali accadono principalmente nella DIC-2D, durante la fase di carico. La distorsione prodotta dall'obbiettivo della fotocamera produce un errore che tende ad essere maggiore ai bordi e minimo nella zona centrale della foto. I movimenti fuori dal piano sono quelli che producono un valore di errore maggiore rispetto a quelli citati in precedenza. È possibile eliminare l'errore passando ad un'analisi DIC-3D oppure possiamo quantificarlo andando ad applicare delle traslazioni rigide del provino e valutare la deformazione ottenuta che dovrà essere zero.

# <span id="page-47-0"></span>6 APPLICAZIONE DIC IN LABORATORIO

L'applicazione della DIC in laboratorio ha avuto lo scopo di cercare di standardizzare il pattern da utilizzare per la misura delle deformazioni di un cubo sottoposto ad una prova di compressione. Per applicare la DIC è fondamentale utilizzare un pattern che possegga precisi requisiti (diametro, densità, variazione) e che venga posizionato sulla superficie oggetto della misura, previa stesura di uno strato sottile di vernice bianca, tale da ottenere un forte contrasto. Viene riscontrato che, nelle differenti applicazioni in letteratura, i suddetti requisiti non vengono sempre rispettati. Uno dei metodi più utilizzati, è lo spray acrilico che, posizionato ad una certa distanza dalla superficie, riesce ad applicare una nuvola di punti che rispetti le caratteristiche imposte dalla DIC (piccolo diametro, randomizzazione, elevato contrasto). Come si può immaginare, tale metodo porta, ad ogni applicazione, requisiti del pattern differenti:

- Variazioni di densità del pattern sulla superficie
- Variazioni di diametro degli speckles

Inoltre, l'applicazione del pattern con lo spray, porta alla creazione di regioni della superficie con differenti caratteristiche, le quali portano ad un differente grado di correlazione delle immagini.

In letteratura vi sono differenti metodologie per applicare un pattern che presenti uno stesso setup uguale ad ogni applicazione:

<span id="page-47-1"></span>**Stencil** 

![](_page_47_Picture_8.jpeg)

*Figura 42 – Stencil*

Timbri (speckle stamps)

![](_page_48_Picture_2.jpeg)

*Figura 43 - Speckle Stamps (www.correlatedsolutions.com)*

<span id="page-48-0"></span>Marcatori a getto d'inchiostro

![](_page_48_Picture_5.jpeg)

*Figura 44 - Marcatore a getto d'inchiostro*

<span id="page-48-1"></span>Il principale svantaggio, delle metodologie precedentemente citate, è caratterizzato dal minimo diametro dello speckles applicabile. Essi hanno la possibilità di realizzare uno speckles con un diametro minimo pari ad un millimetro. Per l'applicazione richiesta nel lavoro di tesi, è un valore elevato in quanto la superficie di calcestruzzo da indagare presenta una dimensione piccola.

# <span id="page-49-0"></span>6.1 PATTERN IN FORMATO DIGITALE

La realizzazione del pattern è avvenuta digitalmente ponendo una forte attenzione all'inserimento dei parametri di input che caratterizzano gli speckles (diametro, dimensione pattern, randomizzazione e densità). Uno dei parametri fondamentali, per ottenere una misura accurata, è la dimensione dello speckle che varia al variare della risoluzione della fotocamera utilizzata. Per realizzare un pattern che presenti precise caratteristiche, si è utilizzato un software open source, prodotto da un'azienda chiamata "Correlated Solution", con il nome di "Speckles Generator". Inserendo in input le caratteristiche degli Speckles (diametro, densità, variazione) e la dimensione del pattern da realizzare, il software ci permette di ottenere un file in formato pdf.

Il software presenta il vantaggio di poter creare un differente pattern al variare degli strumenti di misura utilizzati e delle superfici da analizzare.

![](_page_49_Figure_4.jpeg)

*Figura 45 - Realizzazione del Patter con il software "Speckle Generator"*

# <span id="page-49-2"></span><span id="page-49-1"></span>6.2 APPLICAZIONI DEL PATTERN SULLA SUPERFICIE (PROBLEMI E SOLOZIONI)

Una volta realizzato il pattern, la sfida iniziale è caratterizzata dal trasferimento dell'immagine, ottenuta dal software, alla superficie di calcestruzzo oggetto di misura.

Sono state utilizzate differenti soluzioni, ognuna ha presentato un problema per il nostro specifico caso.

Inizialmente, per applicare il pattern, si è pensato di realizzare uno *stencil in plexiglass* realizzando dei fori posizionati dove vi sono i singoli speckles. Il negativo realizzato ha permesso, tramite l'utilizzo di uno spray nero, di realizzare gli speckles sulla superficie di calcestruzzo. Questa tecnica ha portato a sbavature della vernice tale da ottenere un diametro nettamente superiore a quello imposto in partenza.

Un differente metodo testato è stato l'impiego di un *marcatore a getto di inchiostro*. Lo strumento permette di stampare una qualsiasi immagine in bianco e nero su superfici piane. Effettuando dei test con la macchina, ci siamo accorti che essa presenta dei limiti di stampa. Ovvero, per ottenere un pattern stampato correttamente sul calcestruzzo, gli spackles devono avere un diametro non inferiore ad un millimetro. Il marcatore, per la nostra tipologia di misura, non è stato utile ma si potrebbe utilizzare per applicazioni del pattern su superfici particolarmente estese.

Uno dei procedimenti utilizzati nella presente tesi è caratterizzato dall'utilizzo di un foglio di lucido sul quale poter stampare il pattern e successivamente incollarlo sulla superficie del calcestruzzo. Per ottenere una misura soddisfacente, il foglio dovrà assumere lo stesso comportamento del calcestruzzo. L'utilizzo di un foglio di lucido è sembrata la soluzione ottimale in quanto molto deformabile e permette, data la trasparenza, di non coprire lo sfondo bianco precedentemente applicato al calcestruzzo. Inoltre, la stampa del pattern sul lucido può essere effettuata mediante una qualunque tipologia di stampante in commercio. Per incollare il *lucido* sul calcestruzzo si può utilizzare una colla cianoacrilica, in quanto è particolarmente adatta per le superfici porose. L'adesione tra lucido e calcestruzzo è molto importante, dal momento che i due differenti materiali devono deformarsi allo stesso modo. Inizialmente sono state effettuate innumerevoli prove di applicazione del lucido in quanto la colla va stessa su tutta la superficie del lucido in modo uniforme e durante la posa sulla superficie di calcestruzzo, bisogna effettuare molta attenzione a non formare bolle d'aria in quanto porta alla lettura di tensioni di trazione durante la fase di carico a compressione.

Inoltre, il pattern è stato realizzato anche mediante l'utilizzo di uno *spray acrilico* di colore nero. Posizionando l'erogatore ad una distanza tale che pigiando delicatamente sull'ugello si ha la possibilità di creare una nuvola di vernice. Essa tenderà ad adagiarsi sulla superficie di calcestruzzo creando micropuntini neri. Come è possibile constatare tale procedimento di realizzazione e applicazione del pattern è utile nei casi in cui si la superficie oggetto di misura presenti una dimensione piccola, in quanto all'aumentare della Region Of Interest (ROI) aumenta il diametro dello speckle.

## <span id="page-50-0"></span>6.3 SETUP DI PROVA

L'applicazione della Digital Image Correlation richiede uno specifico set di prova per ottenere una buona accuratezza delle misure.

La superficie oggetto di misura deve essere accuratamente e continuamente illuminata per tutto il periodo di acquisizione delle immagini. Un'illuminazione non omogenea e variabile durante il processo di acquisizione porterebbe ad una non corretta correlazione delle immagini. Difatti, dato che il laboratorio presenta un'illuminazione della superficie di calcestruzzo non omogenea e soggetta a variazioni nel tempo a causa delle condizioni atmosferiche, si è optato per l'utilizzo di un faro con luce bianca garantendo una costante illuminazione del pattern.

<span id="page-50-1"></span>![](_page_50_Figure_7.jpeg)

*Figura 46 - DIC Setup*

#### *APPLICAZIONE DIC IN LABORATORIO*

Le immagini sono state acquisite con una fotocamera Nikon D90, con un obbiettivo che presenta una distanza focale che va da 35 mm a 85 mm. Il sensore della fotocamera utilizzata ha una dimensione di 4288 x 2848 pixel (12,3 Megapixel) con una risoluzione di 300 dpi.

Una delle variabili che porta ad ottenere una riduzione del rumore, all'interno delle misure effettuate con la DIC-2D, è data dal mantenimento del corretto parallelismo tra il sensore della fotocamera e la superficie oggetto di misura. Il parallelismo è stato mantenuto posizionando la fotocamera su di un treppiedi, ben fissata, evitando spostamenti e vibrazioni. Inoltre, per evitare eventuali movimenti della camera durante le fasi di scatto, la sua calibrazione è stata effettuata in remoto utilizzando il software open source chiamato Digicamcontrol. Il collegamento tra il pc e la macchina fotografica è avvenuto tramite cavo USB.

![](_page_51_Picture_3.jpeg)

*Figura 47 - Fotocamera digitale Nikon D90*

<span id="page-51-0"></span>La calibrazione della camera è avvenuta in modalità manuale andando a variare i seguenti parametri:

- ISO: rappresenta la sensibilità del sensore. In presenza di poca luce, l'aumento di questo parametro può aiutare ad ottenere una foto più nitida, un valore troppo elevato porta a rumore digitale caratterizzato dalla presenza di puntini nell'immagine. Data la presenza di luce durante la prova si sono potuti mantenere valori di ISO molto bassi (ISO 200).
- Tempo di scatto: rappresenta il tempo in cui l'otturatore si apre e chiude. Un tempo di scatto veloce congela i movimenti e tempi di scatto lenti possono portare a scie all'interno dell'immagine compromettendo la prova.
- Diaframma: è un elemento meccanico con il quale si può scegliere quanta luce far entrare all'interno dell'obbiettivo. Per la presente applicazione si è scalto un diaframma piuttosto chiuso per ottenere un maggior numero di punti a fuoco.
- Obbiettivo zoom: è un elemento presente nella fotocamera che permette di variare la lunghezza focale. Nelle prove effettuate si è scelto di mantenere una lunghezza focale a 85 mm, avvicinandoci di molto alla superficie, in modo tale da massimizzare in numero di pixel nell'immagine.

<span id="page-51-1"></span>I parametri sono stati variati cercando di ottenere un'immagine equilibrata in modo tale che non debba essere né sovraesposta, ottenendo elementi eccessivamente chiari, né sottoesposta, ottenendo elementi eccessivamente scuri. La regolazione è avvenuta mediante esposimetro presente nel software utilizzato.

![](_page_51_Figure_11.jpeg)

*Figura 48 - Esposimetro*

Ulteriore verifica da poter effettuare è la visualizzazione dell'istogramma dell'immagine, la quale rappresenta il numero di pixel per valore tonale. Di conseguenza, l'osservazione dell'istogramma permette di valutare l'elevata presenza di pixel scuri (sottoesposta) o pixel chiari (sovraesposta). Un istogramma spostato esageratamente verso sinistra rappresenta un elevato numero di pixel scuri nell'immagine invece verso destra rappresenta un elevata quantità di pixel chiari. Si evince, inoltre, la possibilità di valutare se la foto possiede un buon contrasto verificando se i pixel sono distribuiti in tutto l'istogramma, dai toni donali più chiari a quelli più scuri.

![](_page_52_Figure_2.jpeg)

*Figura 49 - Istogramma*

# <span id="page-52-1"></span><span id="page-52-0"></span>6.4 PREPARAZIONE DEL PROVINO

In laboratorio è stato realizzato un cubo di calcestruzzo di lato 150 mm. La superfice, oggetto della misura, è stata resa liscia mediante l'utilizzo di carta abrasiva a grana grossa. La formazione di piccoli fori sulla superficie di calcestruzzo porta all'impossibilità di applicare il pattern, difatti viene utilizzato un sigillante bicomponente per chiuderli. Infine, dopo aver fatto asciugare il sigillante, si rende la superfice piana con carta abrasiva a grana piccola.

Successivamente è stata applicata, sulla superficie di calcestruzzo, della vernice acrilica bianca posizionandosi con la bomboletta spray ad una distanza tale da permettere il deposito omogeneo della vernice evitando zone con elevate quantità di vernice.

L'applicazione del pattern è stata effettuata su due differenti cubi con i seguenti due metodi:

- Dopo la stampa degli speckles sul lucido, si posiziona sulla superficie di calcestruzzo una quantità di colla tale da ricoprire in parte la grandezza del lucido. L'utilizzo di una considerevole quantità di colla porterebbe alla sua fuoriuscita dall'aria occupata dal lucido ed inoltre si avrebbe un'elevata difficoltà nel posizionare il lucido. L'applicazione del lucido avviene mantenendo un'estremità a contatto con il calcestruzzo e lasciarlo cadere molto lentamente in modo tale da evitare la formazione di bolle d'aria che porterebbero ad una misura errata.
	- La realizzazione del pattern è avvenuta anche mediante l'utilizzo di vernice nera spruzzata sulla superficie di calcestruzzo. L'applicazione è avvenuta posizionando la bomboletta ad una distanza, dalla superficie del calcestruzzo, tale da ottenere una diffusione della vernice che potesse rispecchiare al meglio le caratteristiche che un pattern deve avere: posizione

randomica degli speckles, piccolo diametro, presenza di speckle neri rispetto allo sfondo bianco pari al 50 %.

Realizzati i due provini, si può passare alla prova di carico per compressione.

## <span id="page-53-0"></span>6.5 PROVA DI COMPRESSIONE

In laboratorio, sono state condotte due prove di compressione uniassiale introducendo uno stato tensionale nel campione mediante l'utilizzo di una pressa idraulica. La prima prova è stata effettuata con l'utilizzo di un pattern realizzato con vernice spray invece la seconda prova è stata effettuata con un pattern stampato su un foglio di lucido e incollato sulla superficie di calcestruzzo.

In entrambe le prove, il cubo di calcestruzzo è stato sottoposto a step di carico prefissati. Per ogni step si è deciso di mantenere il carico costante per 20 secondi tale da permettere le acquisizioni di immagini digitali della superficie di calcestruzzo munita di pattern.

Lo scopo della prova è quello di applicare la DIC su di una prova a compressione uniassiale ponendoci nelle condizioni di esercizio di una trave precompressa; ovvero quelle condizioni tali da non portare a rottura il provino di calcestruzzo ma di rimanere in campo elastico lineare limitando lo sforzo del provino. Inoltre, si è voluto indagare sul valore minimo di deformazione letto dalla DIC sulla base dei pattern analizzati.

![](_page_53_Picture_173.jpeg)

Le prove effettuate possiedono le seguenti caratteristiche:

I carichi applicati nella prima prova sono i seguenti:

![](_page_53_Picture_174.jpeg)

I carichi applicati nella seconda prova sono i seguenti:

![](_page_53_Picture_175.jpeg)

# <span id="page-54-0"></span>6.6 ANALISI DIC (NCORR)

La correlazione delle immagini acquisite durante la prova di carico è avvenuta tramite il software Ncorr realizzato in ambiente Matlab dal Georgia Institute of Technology.

Nel presente paragrafo verrà illustrato il procedimento operativo con il quale si è effettuata l'analisi delle immagini con software Ncorr ponendo l'attenzione esclusivamente sul pattern realizzato con spray nero.

L'analisi con Ncorr avviene effettuando i passaggi elencati nella finestra all'avvio del software mostrando SET se la singola fase è stata completata, in caso contrario NOT SET.

![](_page_54_Figure_5.jpeg)

*Figura 50 - Interfaccia Ncorr per l'inserimento delle foto*

<span id="page-54-1"></span>In prima battuta, si inserisce l'immagine di rifermento, ovvero quella a carico nullo, e successivamente le 7 foto realizzate durante il mantenimento del carico.

Caricate le foto, si passa alla definizione della porzione di foto da analizzare chiamata Region of Interest (ROI) applicata sull'immagine di riferimento. Nel presente lavoro di tesi, la ROI è pari alla dimensione della foto. Il tracciamento della ROI è avvenuto attraverso il comando *Draw ROI* che permette di disegnare la regione di interesse mediante mouse.

![](_page_54_Figure_9.jpeg)

*Figura 51 - Interfaccia Ncorr per la definizione della ROI*

<span id="page-54-2"></span>Ncorr presenta anche la possibilità di importare, da un file esterno, la ROI tale da ottenere una stessa dimensione per differenti analisi. Questa possibilità non è stata presa in considerazione in quanto è stato richiesto a Ncorr di effettuare la correlazione con tutte le foto effettuate durante la prova di carico.

#### *APPLICAZIONE DIC IN LABORATORIO*

La fase seguente è l'impostazione dei parametri del subset, ossia *Subset Radius* e *Subset Spacing*. Il *Subset Radius* viene valutato in maniera iterativa e comunque deve presentare un valore tale da poter contenere, all'interno del subset, almeno 3 speckles (macchioline). Il *Subset Spacing* rappresenta la distanza dai punti di misura e viene rappresentata nel riquadro desto della finestra *Set DIC Parameters* (Vedi figura x). Bisogna considerare che un valore troppo piccolo di *Subset Spacing* porta ad una sovrapposizione dei subset e ad un elevato onere computazionale. Dopo una valutazione visiva si è scelto di impostare 20 px *Subset Radius* e 2 px *Subset Spacing*.

Come consigliato dal manuale Ncorr, i parametri nella sezione *Iterative Solver Option* rimangono inalterati.

Il *Multithreading Options* permette di valutare il numero di core da utilizzare nell'analisi per aumentare o diminuire la velocità computazionale. Nel presente lavoro di tesi è stato scelto di utilizzare tutti i core presenti nel computer, ovvero 4.

Non sono state attivate le opzioni High *Strain Analysis* e *Discontinuos Analysis* in quanto la prima è utilizzata per aggiornare l'immagine di riferimento durante l'analisi, la seconda quando si vuole analizzare la formazione delle fessure.

![](_page_55_Figure_5.jpeg)

*Figura 52 - Interfaccia Ncorr per l'inserimento dei valori di Subset Radius e Subset Spacing*

<span id="page-55-0"></span>Successivamente si passa alla fase di posizionamento dei *seeds* che presentano un numero pari al numero dei core utilizzati. Il loro posizionamento deve avvenire in modo tale da formare 4 aree uguali tale da poter calcolare ogni area in parallelo.

![](_page_56_Figure_1.jpeg)

*Figura 53 - Interfaccia Ncorr per l'inserimento dei Seed*

<span id="page-56-0"></span>![](_page_56_Picture_38.jpeg)

<span id="page-56-1"></span>*Figura 54 - Interfaccia Ncorr per la verifica dell'indice di correlazione ottenuto dall'analisi*

#### *APPLICAZIONE DIC IN LABORATORIO*

Dalla finestra *Seed Preview,* illustrata nell'immagine precedente, è possibile valutare la bontà della correlazione avvenuta durante l'analisi. Come si può notare, prima di ottenere la convergenza, sono state effettate 8 iterazioni su un massimo di 50 (valore modificabile in *Set DIC Parameters*); inoltre il coefficiente di correlazione si è mantenuto su valori molto bassi. Ciò ci fa capire che l'analisi è avvenuta correttamente.

La fase successiva consiste nel passare da valori di spostamento espressi in pixel dal software a mm mediante una distanza nota sull'immagine.

Per analizzare le deformazioni, Ncorr richiede la valutazione e inserimento del raggio di deformazione chiamato *Strain Radius.* Esso viene scelto in modo tale da non comprendere all'interno dei valori di deformazione spostamenti fuori dal piano. Nel presente lavoro di si è inserito un raggio di deformazione pari a due in quanto si è ottenuta un'elevata dispersione di spostamenti fuori dal piano, probabilmente caratterizzata da un non perfetto parallelismo tra il sensore della camera e la superficie di calcestruzzo.

![](_page_57_Figure_4.jpeg)

*Figura 55 - Interfaccia Ncorr di Output*

<span id="page-57-0"></span>Come si può osservare, la deformazione ottenuta è pressappoco uniforme, il cui valore si aggira attorno ai -50 μƐ. Per ottenere un valore accurato si ha la possibilità di estrarre dalla Workspace di Matlab la matrice di deformazione, la cui dimensione dipende dalla ROI e dal *Subspacing*. Effettuando la mediana dei valori estratti dalla matrice si sono ottenuti -69 μƐ in relazione ad un carico applicato di 50 kN (primo step di carico). Come si può notare, la metodologia DIC per la misura delle deformazioni, rispetto all'uso degli estensimetri, porta ad un numero di valori elevato che varia al variare della superficie misurata; invece, l'uso degli estensimetri porta all'ottenimento di un solo valore di deformazione.

## <span id="page-58-0"></span>6.7 RISULTATI E ANALISI (SPRAY)

Nel presente paragrafo si illustrano le deformazioni ottenute a seguito della prova di schiacciamento applicata sul cubo di calcestruzzo, dove una della quattro superfici e stato realizzato un patter mediante l'utilizzo di uno spray nero. Sono stati effettuati, durante la prova, sette step di carico che portano a sette stati deformativi, ossia sette deformazioni del cubo di calcestruzzo e di conseguenza si deforma anche il pattern applicato. Le deformazioni, ottenute mediante applicazione della DIC, sono state confrontate con i valori ottenuti considerando una deformazione elastica (tensioni inferiori a 0.60fck siamo nel capo elastico lineare):

$$
\varepsilon = \frac{\sigma}{E}
$$

Per la seguente analisi si è ipotizzato un modulo elastico pari a: E=30 GPa.

![](_page_58_Picture_179.jpeg)

Come si può notare dalla tabella, i valori di deformazione ottenuti con l'applicazione della Digital Image Correlation sono abbastanza simili ai valori di riferimento. Dalla seguente prova è emerso che l'errore ottenuto, in riferimento al valore teorico calcolato, è di circa 5 μƐ.

Nella tabella sottostante si riportano tutti i dati di input utilizzati in Ncorr per effettuare l'analisi delle foto scattate durante la prova:

![](_page_58_Picture_180.jpeg)

Di seguito si riportano i diagrammi dei risultati di deformazione ottenuti dall'analisi DIC per i sette step di carico:

Step 1 Step 2

![](_page_59_Figure_3.jpeg)

*Figura 56 - Deformazioni Step 1 (Spray)*

![](_page_59_Figure_5.jpeg)

![](_page_59_Figure_6.jpeg)

![](_page_59_Picture_9.jpeg)

*Figura 57 - Deformazioni Step 2 (Spray)*

![](_page_59_Figure_11.jpeg)

![](_page_59_Figure_12.jpeg)

*Figura 59 - Deformazioni Step <sup>4</sup> (Spray) Figura 58- Deformazioni Step 3 (Spray)*

Step 5 Step 6

![](_page_60_Picture_2.jpeg)

*Figura 60- Deformazioni Step 5 (Spray) Figura 61- Deformazioni Step 6 (Spray)*

![](_page_60_Figure_5.jpeg)

![](_page_60_Picture_8.jpeg)

 *Figura 62- Deformazioni Step 7 (Spray)*

Dai precedenti diagrammi si può constatare che vi sono zone con valori di deformazione che si discostano dal valore reale, tale risultato è dato da un non corretto parallelismo tra il sensore e la superficie di calcestruzzo. Eseguendo la mediana dei valori di deformazione ottenuti dall'analisi, è stato possibile non comprendere i valori estremi della distribuzione, ovvero valori errati a causa di un non corretto parallelismo sensore-pattern. Questo risultato ci fa capire che il corretto posizionamento della fotocamera è cruciale nell'applicazione della DIC.

# <span id="page-61-0"></span>6.8 RISULTATI E ANALISI (LUCIDO)

Nel presente paragrafo si mostrano i risultati ottenuti dalla prova di carico per compressione su un cubo di calcestruzzo, il quale presenta su una superficie il pattern realizzato digitalmente con il software open source Speckle Generator. Come nella precedente prova, i valori di deformazione sono stati confrontati con i valori teorici ottenuti considerando una deformazione elastica:

$$
\varepsilon = \frac{\sigma}{E}
$$

**F Deformazione teorica Deformazione DIC** Step 1 | 40 kN | -59 με | -70 με Step 2  $\left| 60 \text{ kN} \right|$  -89 με  $\left| 101 \text{ μE} \right|$ Step 3  $\left| 80 \text{ kN} \right|$  -119 με  $\left| 110 \text{ μE} \right|$ Step 4 | 100 kN | -148 με | -139 με Step 5 | 120 kN | -178 με | -170 με Step 6 | 140 kN | -207 με | -217 με

Per la seguente analisi si è ipotizzato un modulo elastico pari a: E=30 GPa.

I valori di deformazione ottenuti, mediante applicazione della DIC, sono simili ai valori di riferimento. Dalla seguente prova è emerso che l'errore ottenuto, in riferimento al valore teorico calcolato, è di circa 10 μƐ.

Nella tabella sottostante si riportano tutti i dati di input utilizzati in Ncorr per effettuare l'analisi delle foto scattate durante la prova:

![](_page_61_Picture_193.jpeg)

Di seguito si riportano i diagrammi dei risultati di deformazione ottenuti dall'analisi DIC per i sette step di carico:

Step 1

![](_page_62_Picture_3.jpeg)

*Figura 63 – Deformazioni Step 1 (Lucido)*

![](_page_62_Figure_6.jpeg)

*Figura 64 - Deformazioni Step 2 (Lucido)*

![](_page_63_Figure_1.jpeg)

![](_page_63_Figure_2.jpeg)

*Figura 565 – Deformazioni Step 3 (Lucido)*

<span id="page-63-0"></span>![](_page_63_Figure_5.jpeg)

<span id="page-63-1"></span>*Figura 576 – Deformazioni Step 4 (Lucido)*

![](_page_64_Figure_1.jpeg)

![](_page_64_Figure_2.jpeg)

*Figura 587 – Deformazioni Step 5 (Lucido)*

<span id="page-64-1"></span><span id="page-64-0"></span>![](_page_64_Picture_5.jpeg)

*Figura 598 – Deformazioni Step 6 (Lucido)*

Come è possibile notare dai diagrammi riportati in precedenza, è presente un'elevata distribuzione di valori di deformazioni disuniforme rispetto al provino precedente. Tale variabilità può essere caratterizzata sia da un errato parallelismo tra sensore e superficie di calcestruzzo, sia a causa della non completa aderenza tra la colla e la superficie di calcestruzzo portando a linee orizzontali che presentano forti deformazioni di trazione e di compressione.

Tale processo di applicazione del pattern presenta innumerevoli difficoltà in quanto, nel momento in cui si rimuove il lucido, porta assieme i puntini di inchiostro lasciando buchi nel pattern. Il problema è caratterizzato dalla formazione di bolle d'aria durate la posa del lucido sulla colla. Inoltre, la presente procedura di realizzazione del pattern permette di utilizzare una dimensione degli speckles fissata dall'operatore; invece, con l'utilizzo dello spray si ha una realizzazione del pattern completamente casuale che potrebbe andar bene per superfici piccole ma con aree grandi si avrebbe notevole difficoltà, in quanto si richiede un diametro elevato.

## <span id="page-65-0"></span>6.9 OSSERVAZIONI

A valle delle due applicazioni della Digitali Image Correlation effettuate su di un provino cubico sottoposto ad una prova di carico per compressione, è emerso che entrambe le tipologie di pattern sembrano essere utili per il presente scopo.

Il pattern realizzato con la vernice spray ha portato a buoni risultati ma ha anche messo in evidenza che il metodo di realizzazione è utile solo per superfici che hanno dimensioni abbastanza piccole, in quanto il diametro degli è direttamente proporzionale alla grandezza della superficie che si vuole misurare. Tale metodologia di realizzazione del pattern non permette di realizzare un cospicuo numero di Speckle con un grande diametro. Inoltre, si è osservato che ogni qual volta si utilizza lo spray, si ottiene un risultato, in termini di diametro e densità dei punti, differente portando a sé pur contenuti, variazioni di deformazione. Difatti, il lavoro di tesi ha lo scopo di ricercare un metodo alternativo di realizzazione del pattern.

Il pattern realizzato attraverso una prima realizzazione in digitale e successiva stampa su foglio lucido, ha portato ad un buon risultato, in quanto l'errore medio è di cica 10 μƐ. Tale metodologia di realizzazione del patter ha portato alla realizzazione di fasce orizzontali dovute alla non accurata posa della colla che ha prodotto bolle di aria tra colla e superficie di calcestruzzo ottenendo valori di deformazione con elevata trazione o compressione. Inoltre, le fasce di deformazione ottenute sono state accentuate da un non corretto parallelismo tra sensore superficie di calcestruzzo.

Per applicazioni futuri si suggerisce sia l'uso di colle bicomponenti per cercare di migliorare l'adesione alla superficie di calcestruzzo evitando la formazione di bolle d'aria sia l'uso di tecniche che migliorino il parallelismo tra il sensore e la superficie di calcestruzzo. Tali fattori sono determinanti per ottenere un migliore risultato.

# <span id="page-66-0"></span>7 CONCLUSIONI

L'oggetto dello studio di tesi ha riguardato la valutazione e l'applicazione della Digital Image Correlation per la misurazione le deformazioni di un elemento cubico in calcestruzzo sottoposto ad una prova di carico di compressione. Inoltre, si mette in luce come tale tipologia di misurazione sia non invasiva e dia anche la possibilità definire un livello di conoscenza più ampio, in quanto tende a restituire mappe di deformazione sull'intera superficie oggetto di misura.

Oggi giorno, la maggior difficoltà nella conoscenza del livello di degrado delle strutture è legato all'impossibilità di un accesso diretto e non invasivo. Si è riscontrato che la DIC ha la possibilità di fornire informazioni legate alla totalità della struttura in maniera non invasiva, sia di dare supporto, come sistema di misura delle deformazioni, a prove "puntuali" (es. prove di rilascio tensionale).

Le strutture realizzate in calcestruzzo armato precompresso presentano una notevole difficoltà nel poter valutare lo stato tensionale senza effettuare interventi non invasivi. Inoltre, tali strutture presentano fenomeni di degrado in termini di decadimento della precompressione, i quali si sviluppano nel tempo e i segnali di pericolo tendono ad essere non estremamente evidenti.

Nel presente capitolo si suggerisce, per studi futuri, come la metodologia DIC possa essere utilizzata come strumento di misura della deformazione all'interno di prove di rilascio tensionale del calcestruzzo fornendo anche rappresentazioni visive che aiutano a ottenere maggiori informazioni. Essa, nota anche come prova di rilassamento delle tensioni del calcestruzzo, è una procedura utilizzata per valutare come si comporta un provino di calcestruzzo sotto una riduzione improvvisa o graduale della tensione applicata. Questo test è particolarmente rilevante per comprendere il comportamento a lungo termine delle strutture in calcestruzzo armato precompresso. Le strutture in C.A.P., durante la loro vita, sono sottoposte a fenomeni di detensionamento, il quale richiede un necessario intervento di manutenzione, quale ritesatura delle travi o sostituzione delle stesse. Come è ben chiaro, tali valutazioni sono estremamente importanti al fine di conoscere lo stato di salute della struttura, riuscendo ad intervenire prima che essa non possa più fornire il suo servizio.

Il presente lavoro di tesi riconosce come vi sia la necessità di sviluppare nuove tecniche per comprendere lo stato di salute delle infrastrutture e tenta di fornire ulteriori informazioni e di facilitare la messa in opera di una prova ormai consolidata nella mutazione dei ponti in Italia, ovvero la prova di rilascio tensionale.

Nei primi capitoli del presente elaborato di tesi sono state messe in luce le criticità delle infrastrutture in Italia, come viene gestita la loro manutenzione con l'avvento delle linee guida e quali tecniche sono tutt'oggi diffusamente utilizzate per la valutazione dello stato di salute dell'infrastruttura. Si pone particolare attenzione su quelle tecniche che permettono di valutare lo stato di precompressione residua, basandosi sulla misura della variazione di deformazione. Infatti tutte le prove di detensionamento del calcestruzzo e dei trefoli permettono di conoscere lo stato attuale di precompressione delle strutture in c.a.p. sotto carichi permanenti e peso proprio.

Il punto centrale della tesi ha riguardato lo studio e l'applicazione della Digital Image Correlation (DIC) come strumento di misura delle deformazioni senza alcun contatto, ponendo due cubi di calcestruzzo ad una prova di schiacciamento. L'applicazione è avvenuta considerando due tipi di realizzazione del patter, il quale funge come elemento cardine per la lettura delle deformazioni. La prima applicazione della DIC è avvenuta attraverso l'utilizzo di un pattern realizzato con vernice spray; se applicata da una determinata distanza, permette di ottenere una nuvola di punti con idonee caratteristiche per l'applicazione della DIC. Come è possibile notare, tale metodologia porta ad un pattern differente ad ogni applicazione. La seconda applicazione della DIC è avvenuta andando a realizzare, in prima battuta, un pattern digitalmente, il quale dà la possibilità di inserire in input le sue caratteristiche sulla base delle dimensioni della superficie su cui verrà effettuata la prova (la dimensione degli speckle è direttamente proporzionale con la dimensione della superficie oggetto di misura).

L'applicazione del secondo pattern, sulla superficie di calcestruzzo, è avvenuta inizialmente attraverso la stampa su di un foglio lucido trasparente, successivamente il foglio è stato applicato sullo strato di colla precedentemente steso ed infine rimosso lasciando la vernice annegata nella colla.

Lo studio effettuato rimane aperto a successive analisi al fine di:

- confrontare i valori di deformazione ottenuti dalla DIC con quelli ottenuti da un estensimetro applicato sulla superficie opposta dove viene applicato il pattern;
- utilizzo della DIC come strumento di misura delle deformazioni all'interno di una prova di rilascio tensionale del calcestruzzo. Essa potrebbe essere effettuata realizzando una struttura tassellata alla superficie dove verrà effettuata la prova. Inoltre, dovrà permettere la posa della macchina fotografica prima e dopo il carotaggio potendo così effettuare la misura delle deformazioni attraverso la correlazione delle immagini.

# <span id="page-68-0"></span>BIBLIOGRAFIA

[1] Ministero delle infrastrutture e dei Trasporti – *Linee guida per la classificazione e gestione del rischio, la valutazione della sicurezza ed il monitoraggio dei ponti esistenti.*

[2] Giovanna Rossi – *Slide convegno termografia e ponti termici.*

[3] Enco Engineer Concrete – *web site* 

[4] V.A. Rossetti, McGraw – Hill, 2003 - *"Il calcestruzzo – Materiali e tecnologia – Seconda edizione"* 

[5] BS, 1974. British Standard 4408: Part 5, Non-destructive Methods of Test for Concrete Measurement of the Velocity of Ultrasonic Pulses in Concrete, London.

[6] Giordano L. – *Slide del corso di Bridges construction and design, Politecnico di Torino, 2020.*

[7] Niklas Bagge, Jonny Nilimaa, Lennart Elfgren - *In-situ methods to determine residual prestress forces in concrete bridges.*

[8] Atorod Azizinamini, Ph.D., Bruce J. Keeler, John Rohde, Ph.D., RE., Armin B. Mehrabi Ph.D., P.E. - *Application of a New Nondestructive Evaluation Technique to a 25-Year-Old Prestressed Concrete Girder*

[9] Scott A. Civjan, P.E., James 0. Jirsa, Ph.D., P.E., Ramon l. Carrasquillo Ph.D., P.E., David W. Fowler, Ph.D., P.E. - *Instrument to Evaluate Remaining Prestress in Damaged Prestressed Concrete Bridge Girders*

[10] Settimo Martinello L 4 EMME Service SpA - *Tecniche di misura dello stato tensionale.*

[11] David Jauffrès & James A. Sherwood & Corey D. Morris & Julie Chen - *Discrete mesoscopic modeling for the simulation of woven-fabric reinforcement forming*

[12] William N. Sharpe, Jr. - *Springer Handbook of Experimental Solid Mechanics – Sharpe Editor.*

[13] Jakub Kral'ovanec, František Bahleda, Jozef Prokop, Martin Moravˇcík, Miroslav Neslušan - *Verification of Actual Prestressing in Existing Pre-Tensioned Members.*

[14] Chandu V. Shenoy, Gregory C. Frantz, Ph.D. - *Structural Tests of 27-Vear-Oid Prestressed Concrete Bridge Beams.*

[15] Michael A. Sutton, Jean-José Orteu, Hubert W. Schreier - *Image Correlation for Shape, Motion and Deformation Measurements Basic Concepts, Theory and Applications.*

[16] Atti convegno Nazionale AIAS Ctania 1997 – *Applicazione di tecniche di correlazione di immagini all'analisi di materiali composti.*

[17] iDICs International Digital Image Correlation Society 2018 – *A Good Practices Guide for Digital Image Correlation*

[18] 4 Emme Service Spa - *Capitolato-Prove di diagnostica strutturale - 2021.*

[19] J. Blaber, B. Adair, and A. Antoniou - *Ncorr: Open-Source 2D Digital Image Correlation Matlab Software - Instruction Manual*

[20] Satoru Yoneyama - *Basic principle of digital image correlation for inplane displacement and strain measurement - Advanced Composite Materials*

[21] Ministero delle Infrastrutture e dei Trasporti - *Norme Tecniche per le Costruzioni – Decreto Ministeriale 17 gennaio 2018.*